# … Monte-Carlo  $\mathbf{\alpha}$ Sampling, Aliasing, & Mipmaps

#### Final Project Brainstorming

- Each student should post two different ideas for a final project on the forum.
	- For each idea:
		- Briefly describe the idea, your motivation for it, and an example of the potential result.
		- What is the significant/interesting technical implementation challenge?
	- Have you already decided on one idea? Which one?
	- Do you already have a partner? Who? (even if you have chosen an idea and/or a partner everyone must post 2 different ideas)
	- Due Monday 3/18 @ 11:59pm)
- Teams of 2 strongly recommended (individuals & teams >2 require instructor permission)
- *• Projects from prior terms are on the website*

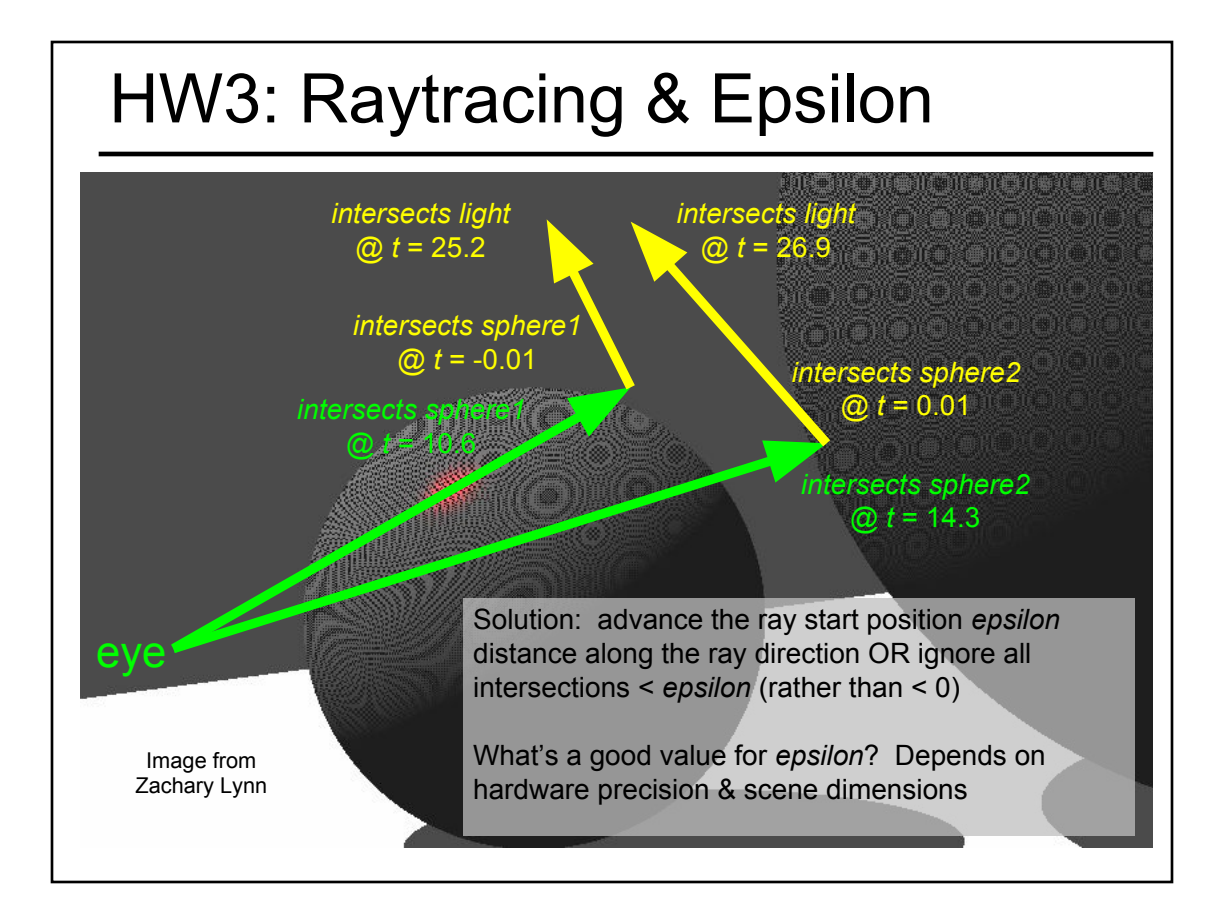

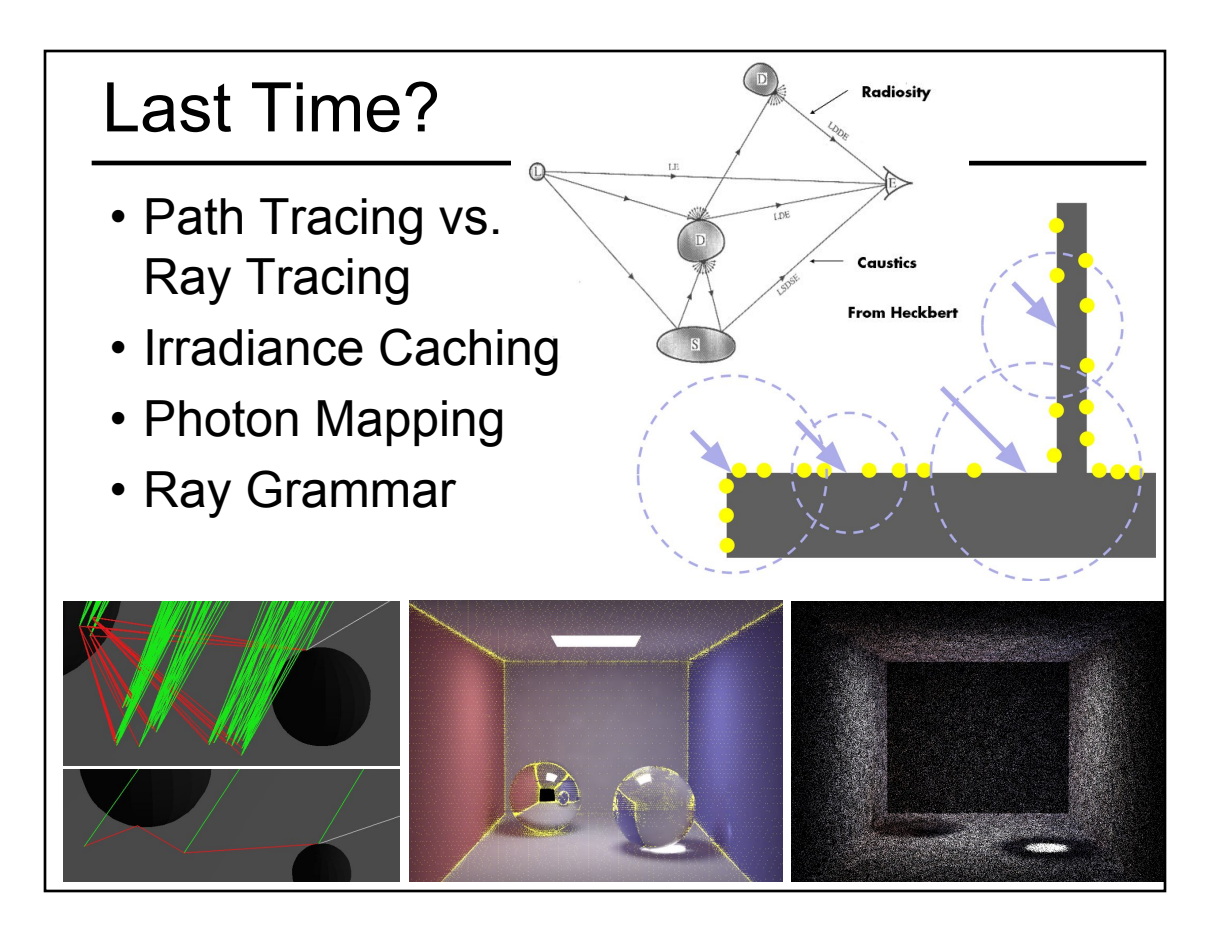

- Monte-Carlo Integration – Probabilities and Variance, Analysis
- Stratified Sampling & Importance Sampling
- What is a Pixel?
- Examples of Aliasing
- Sampling & Reconstruction
- Filters in Computer Graphics
- Anti-Aliasing for Texture Maps
- Intro to High Dynamic Range (HDR) & Tone Mapping Algorithms

#### Monte-Carlo Computation of π

- Take a random point (x,y) in unit square
- Test if it is inside the  $\frac{1}{4}$  disc  $-$  Is  $x^2 + y^2 < 1$ ?
- Probability of being inside disc?
	- area of  $\frac{1}{4}$  unit circle / area of unit square  $=$  π /4

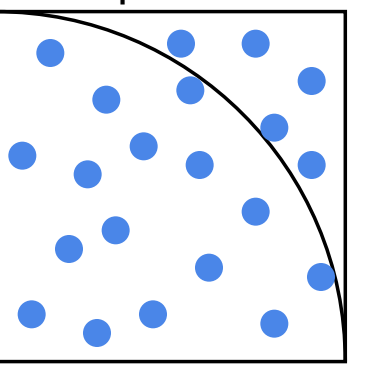

 $16/21 = 0.7619 \approx \pi/4 = 0.7854$ π ≈ 3.1416

- $\cdot$   $\pi \approx 4$  \* number inside disc / total number
- The error depends on the number of trials

## Use MC to calculate Form Factor

- Cast *n* rays between the two patches
	- Compute visibility (what fraction of rays do not hit an occluder)
	- Integrate the point-to-point form factor
- Permits the computation of the patch-to-patch form factor, as opposed to point-to-patch

#### MC for Distributed Ray Tracing

 $A_i$ 

• multiple shadow rays to sample area light source

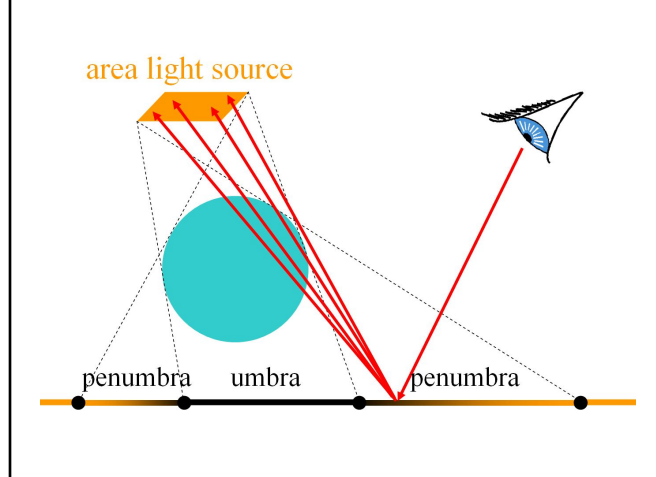

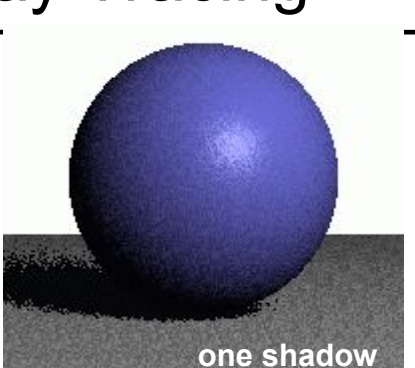

Use this for HW3!

 $A_i$ 

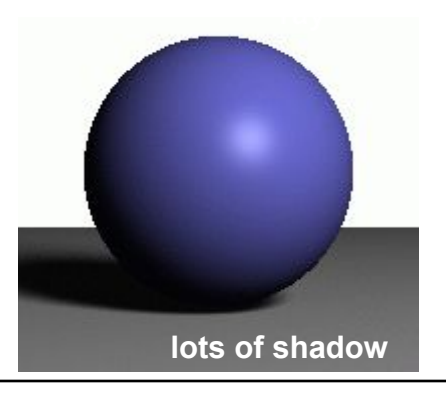

#### Convergence & Error

- Let's "compute 0.5" by flipping a coin:
	- 1 flip: 0 or 1
		- $\rightarrow$  average error = 0.5
	- 2 flips: 0, 0.5, 0.5 or 1  $\rightarrow$  average error = 0. 25
	- 4 flips: 0 (\*1),0.25 (\*4), 0.5 (\*6), 0.75(\*4), 1(\*1)  $\rightarrow$  average error = 0.1875
- Unfortunately, doubling the number of samples does not double accuracy

### Review of (Discrete) Probability

- Random variable can take discrete values  $x_i$
- Probability  $p_{i}$  for each  $x_{i}$  $0 < p_{i} < 1, \sum p_{i} = 1$
- Expected value  $E(x) = \sum_{i=1}^{n} p_i x_i$
- Expected value of function of random variable

$$
E[f(x)] = \sum_{i=1}^{n} p_i f(x_i)
$$

 $- f(x_i)$  is also a random variable

### Variance & Standard Deviation

- Variance  $\sigma^2$ : deviation from expected value |
- Expected value of square difference

$$
\sigma^{2} = E[(x - E[x])^{2}] = \sum_{i} (x_{i} - E[x])^{2} p_{i}
$$

• Also

$$
\sigma^2 = E[x^2] - (E[x])^2
$$

• Standard deviation σ: square root of variance (notion of error, RMS)

#### Monte Carlo Integration

- Turn integral into finite sum
- Use *n* random samples
- As *n* increases…
	- Expected value remains the same
	- Variance decreases by *n*
	- Standard deviation (error) decreases by

• Thus, converges with  $\frac{1}{\sqrt{n}}$ 

### Advantages of MC Integration

- Few restrictions on the integrand
	- Doesn't need to be continuous, smooth, ...
	- Only need to be able to evaluate at a point
- Extends to high-dimensional problems
	- Same convergence
- Conceptually straightforward
- Efficient for solving at just a few points

#### Disadvantages of MC Integration

- Noisy
- Slow convergence
- Good implementation is hard
	- Debugging code
	- Debugging math
	- Choosing appropriate techniques
- Punctual technique, no notion of smoothness of function (e.g., between neighboring pixels)

- Monte-Carlo Integration
- Stratified Sampling & Importance Sampling
- What is a Pixel?
- Examples of Aliasing
- Sampling & Reconstruction
- Filters in Computer Graphics
- Anti-Aliasing for Texture Maps
- Intro to High Dynamic Range (HDR) & Tone Mapping Algorithms

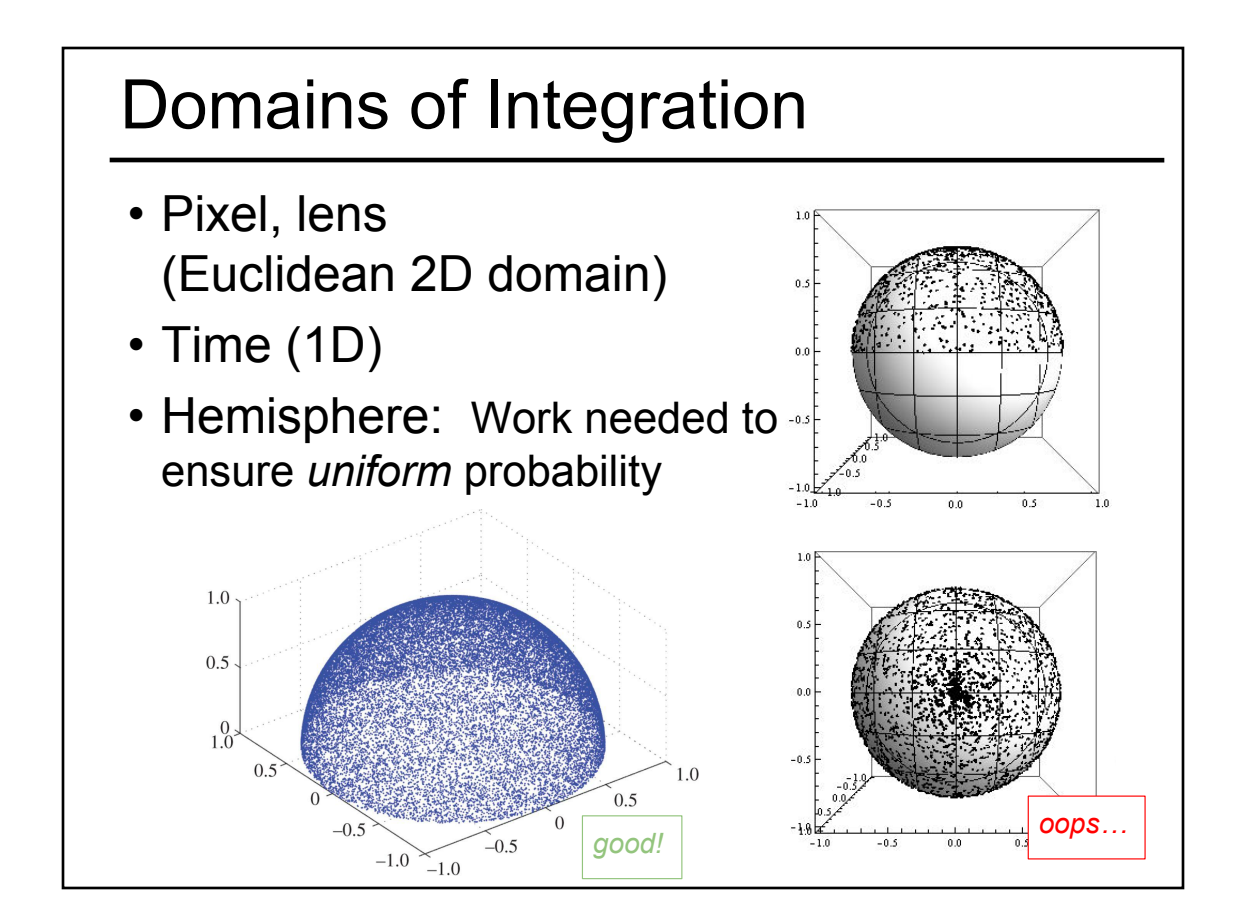

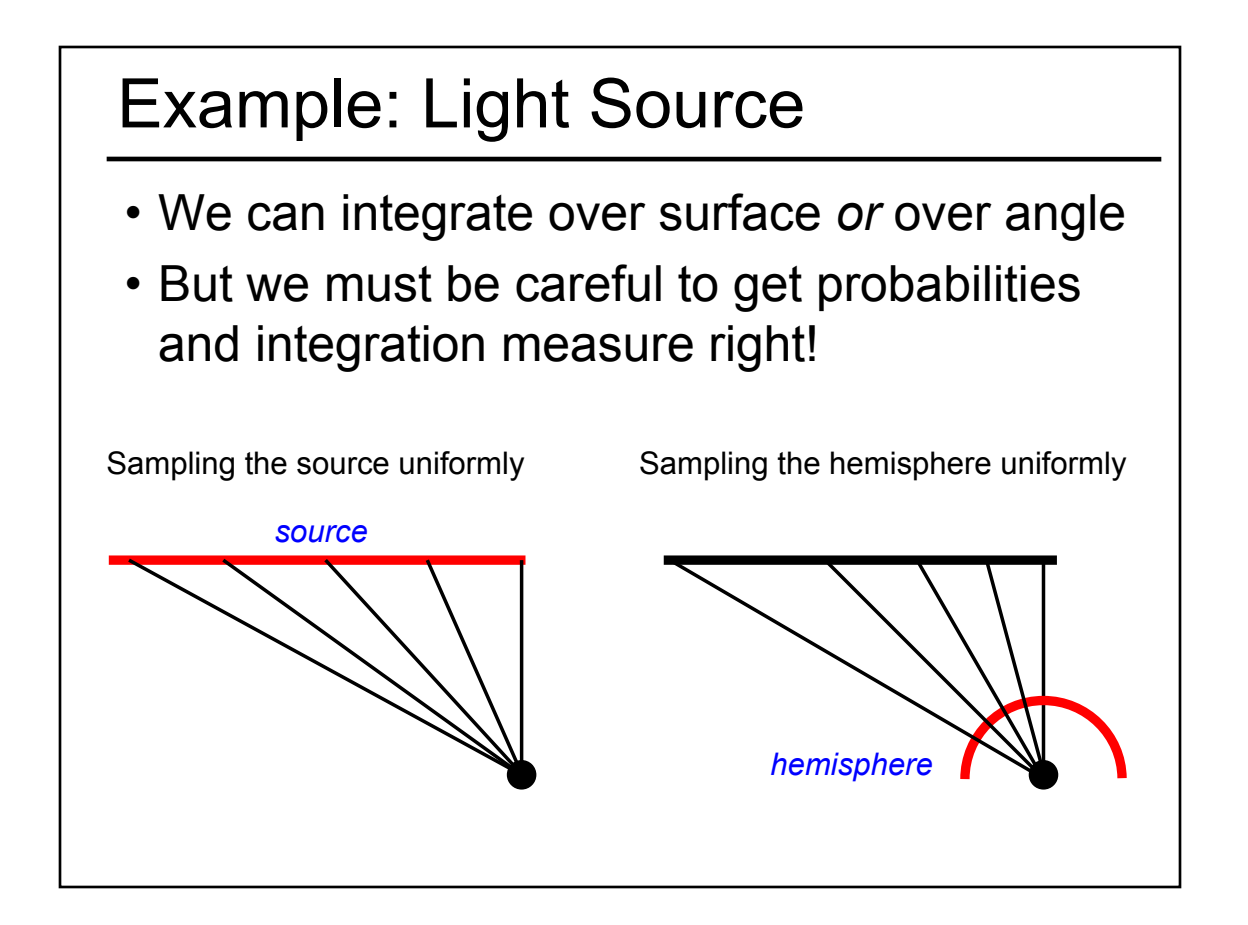

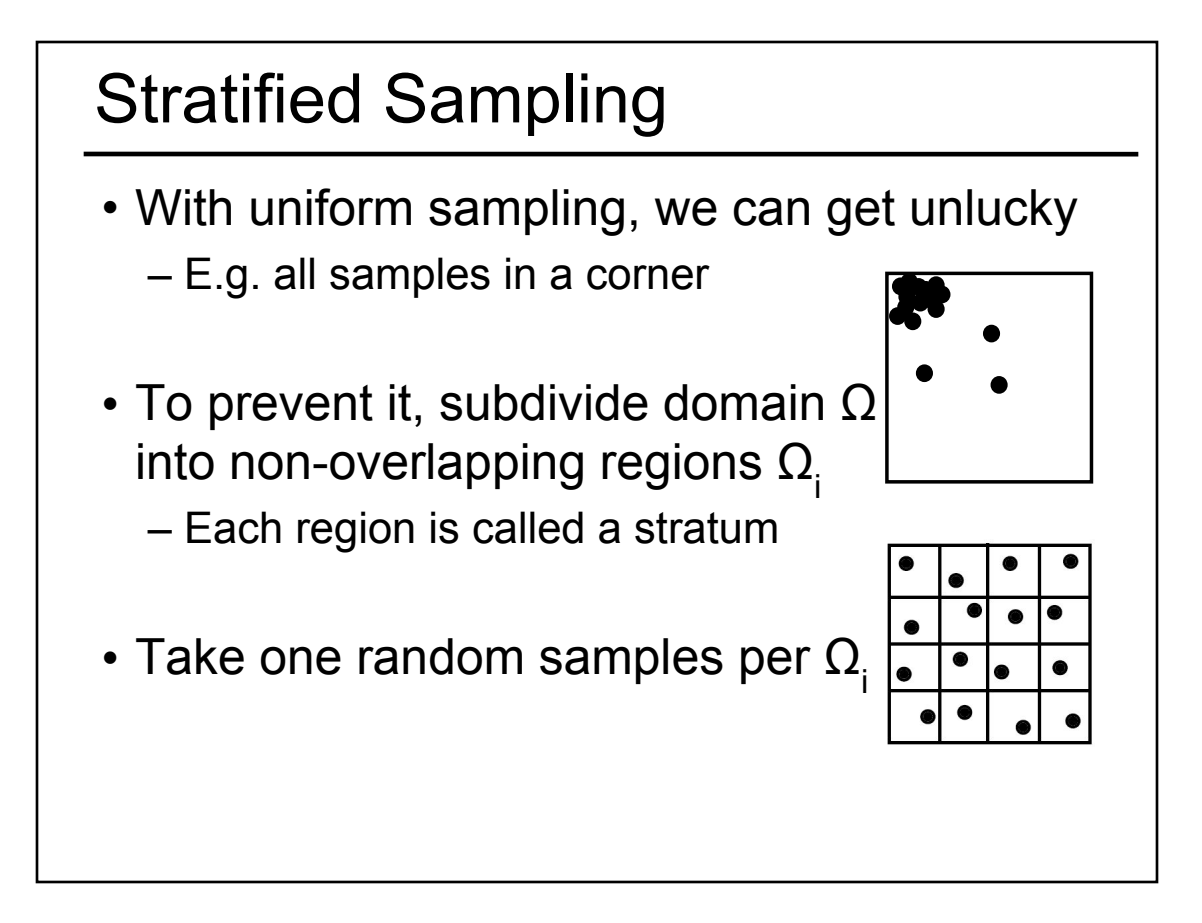

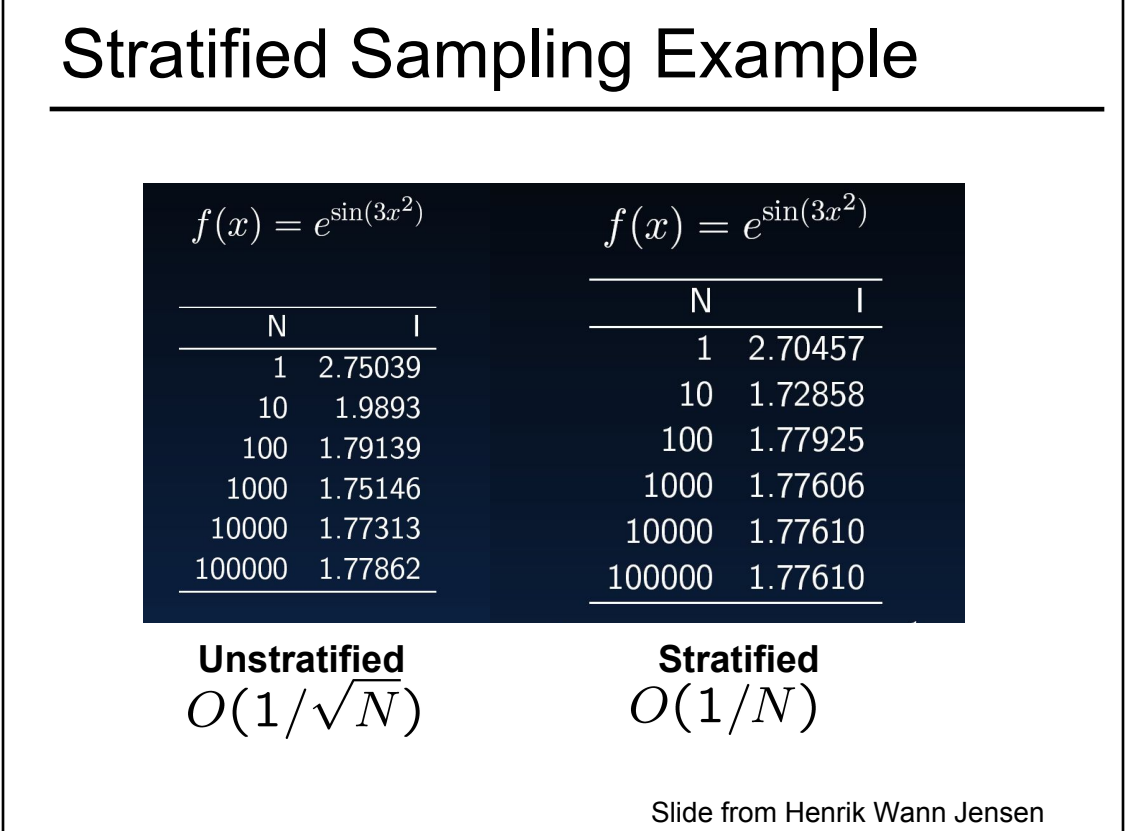

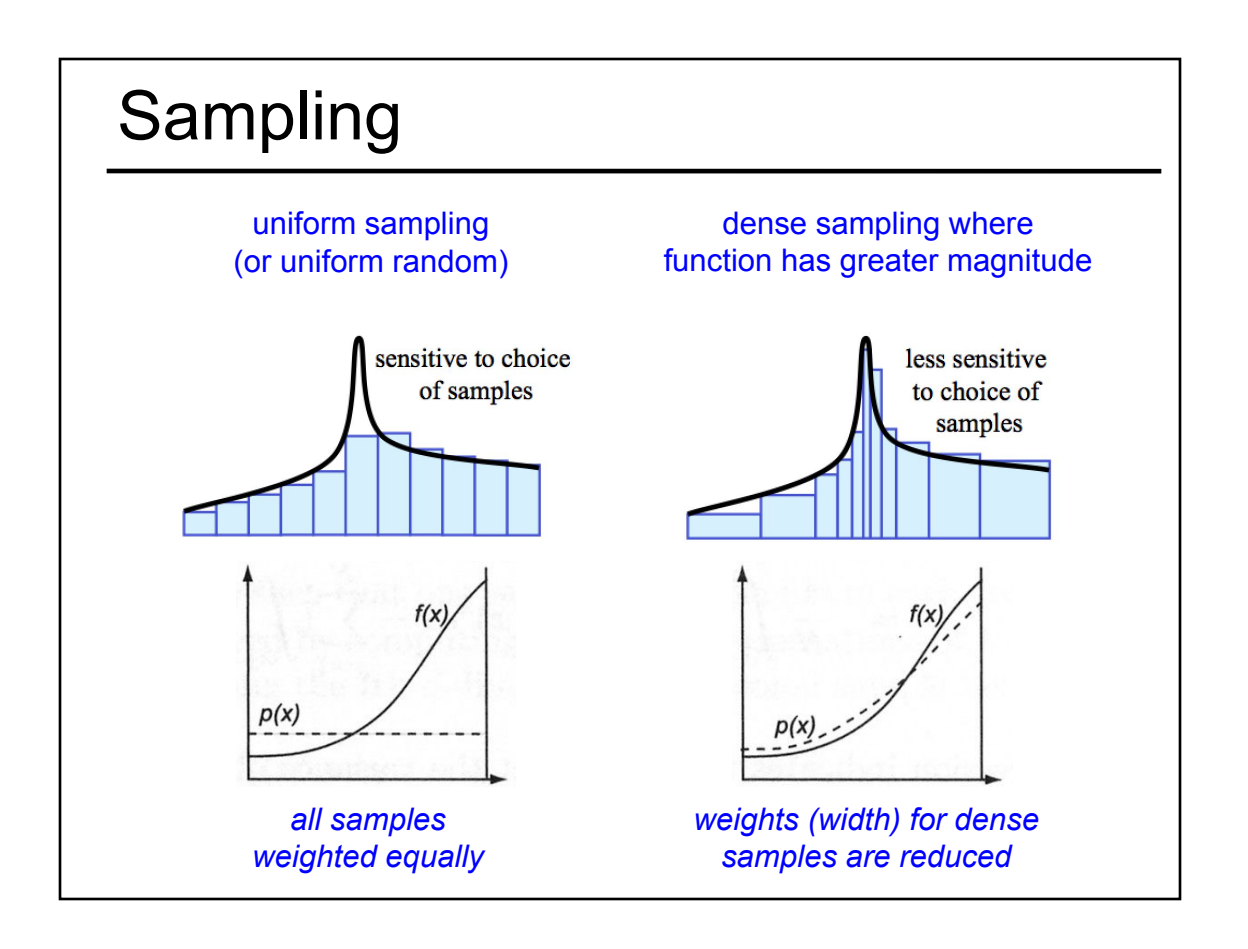

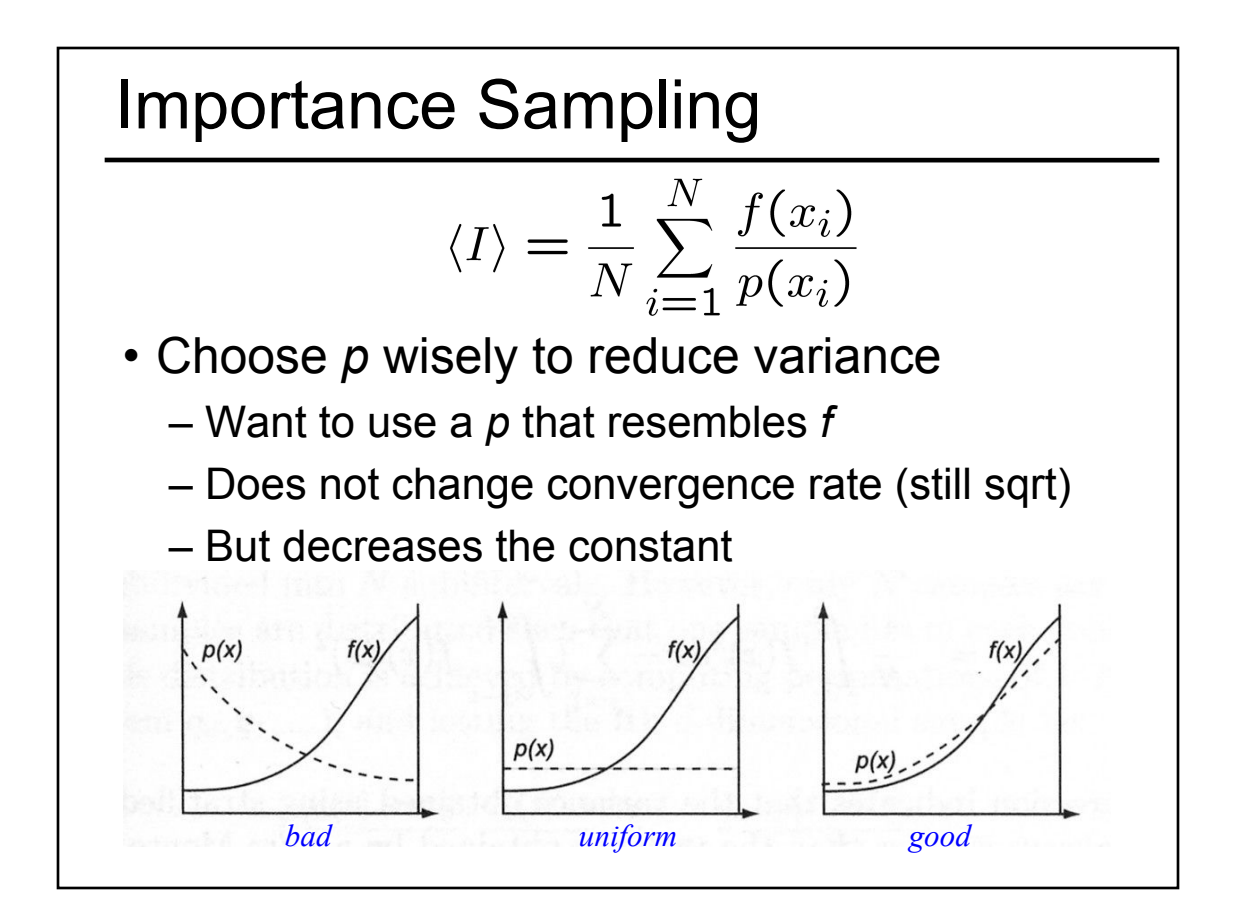

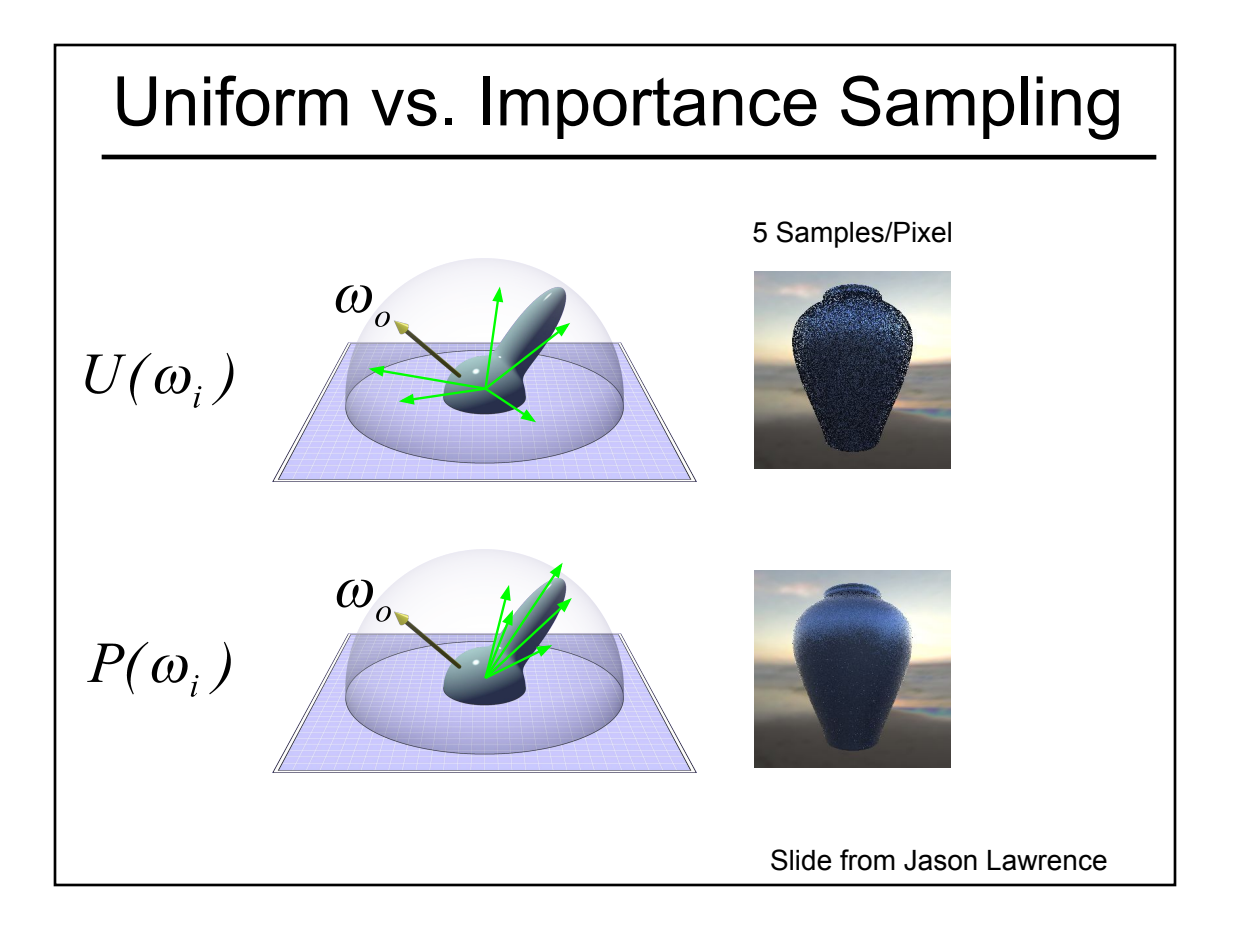

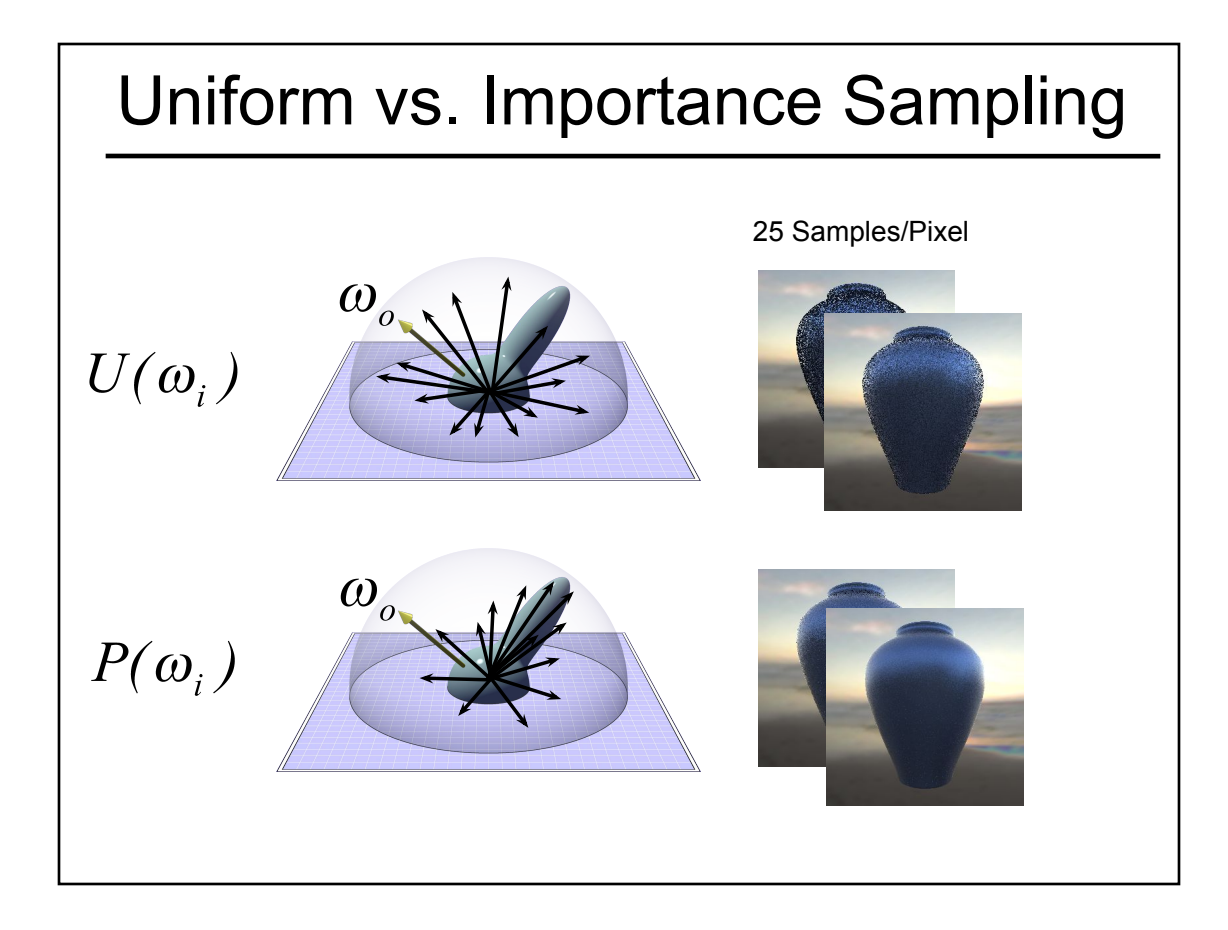

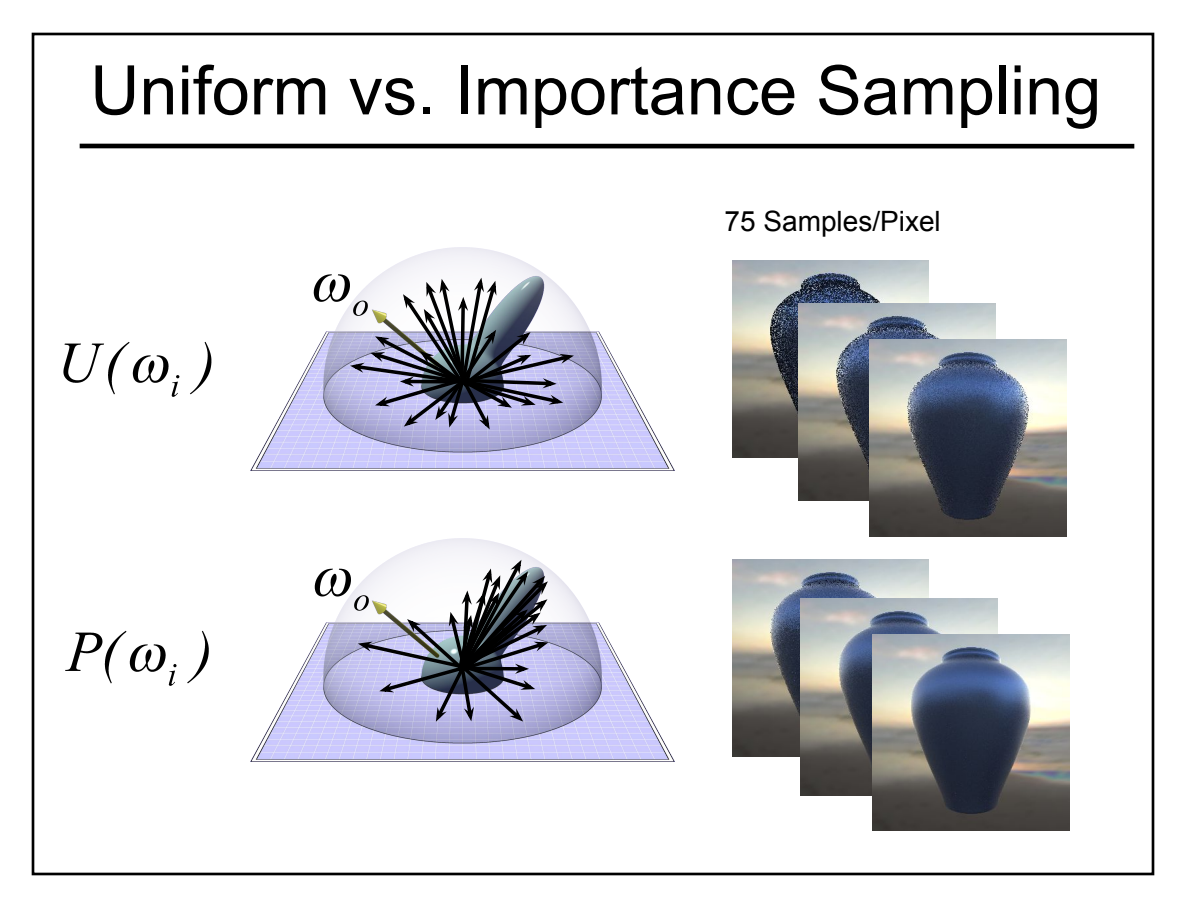

#### Bidirectional Path Tracing

• "A Theoretical Framework for Physically Based Rendering", Lafortune and Willems, Computer Graphics Forum, 1994.

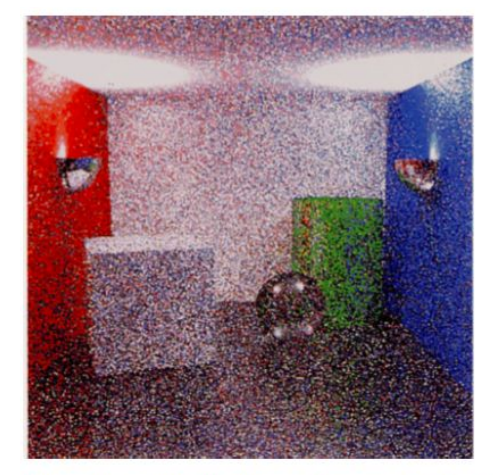

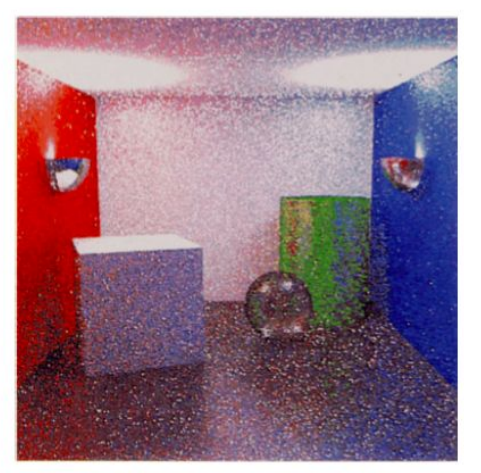

Figure B: An indirectly illuminated scene rendered using path tracing and bidirectional path tracing respectively. The latter method results in visibly less noisefor the same amount of work.

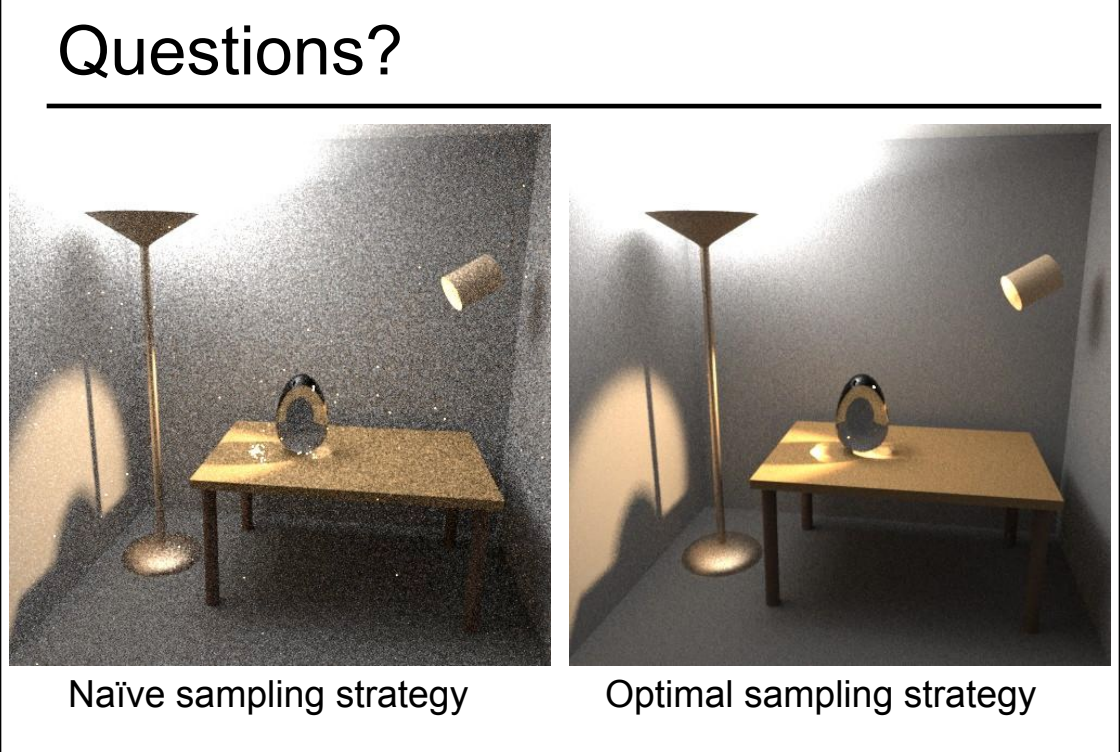

Veach & Guibas "Optimally Combining Sampling Techniques for Monte Carlo Rendering" SIGGRAPH 95

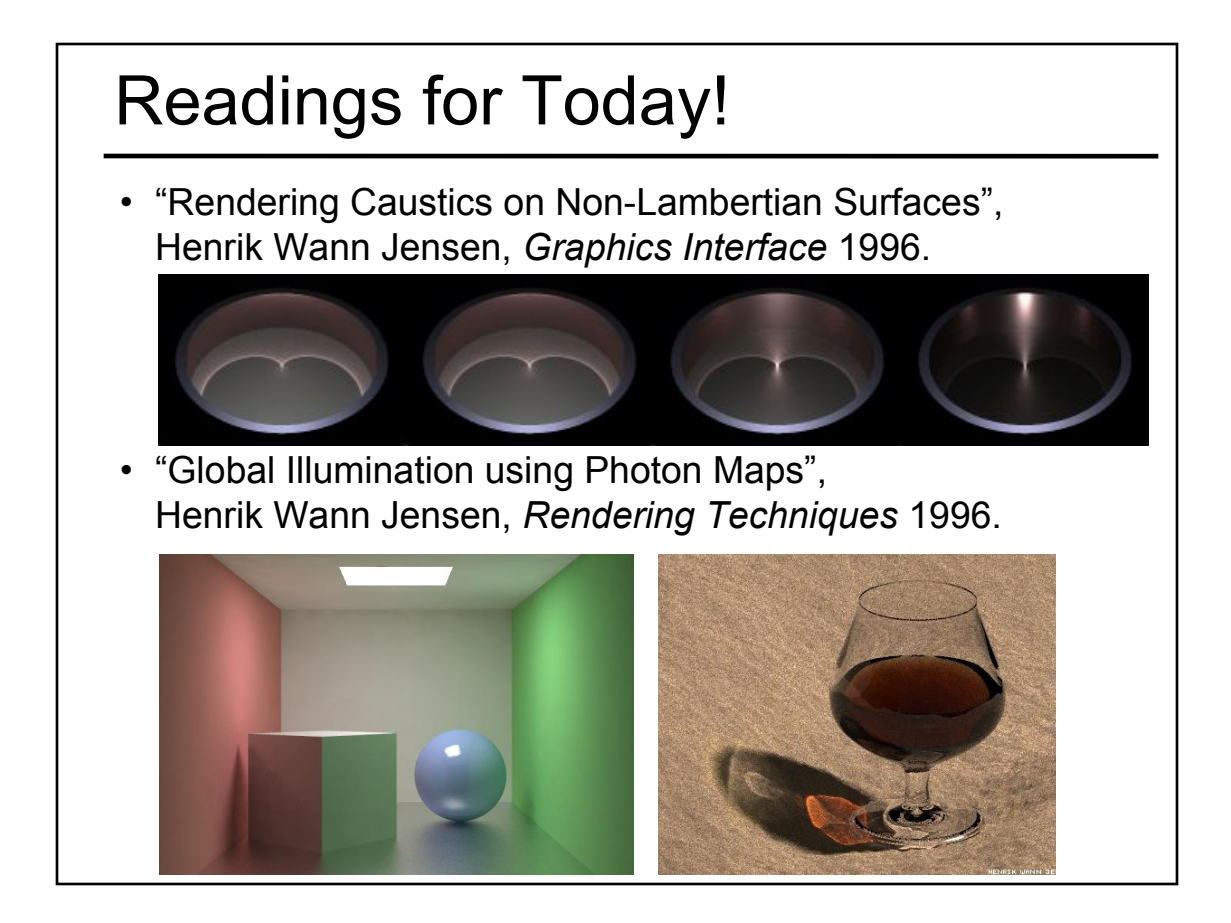

#### Closest Photon Details

- Find the tightest sphere that captures *k* photons
	- NOTE: HW3 code gives you all photons that *might* be in the query bounding box (you need to test for exact box and/or exact sphere)
- Divide the energy from those photons by the surface area covered by that sphere
- What about thin surfaces, concave corners, & convex corners?

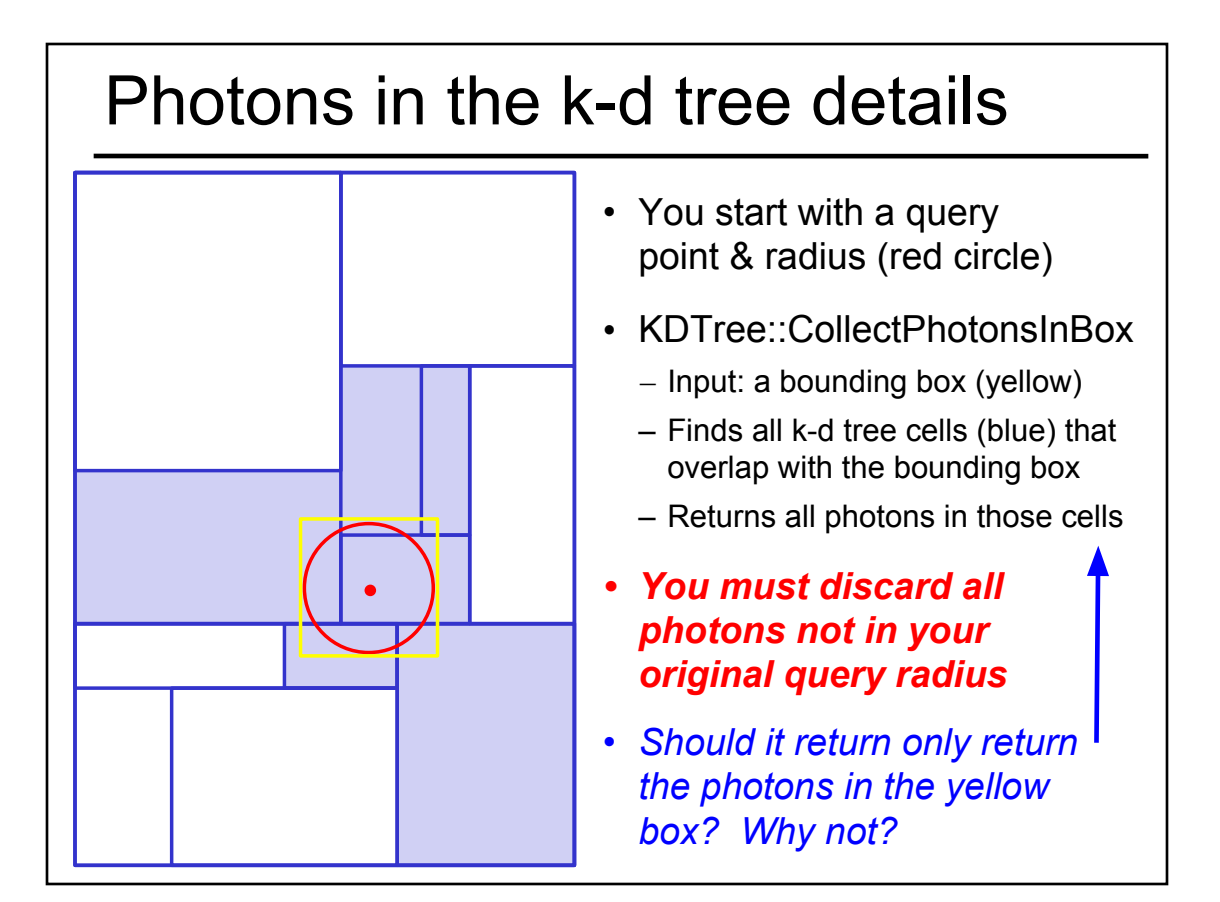

- Monte-Carlo Integration
- Stratified Sampling & Importance Sampling
- What is a Pixel?
- Examples of Aliasing
- Sampling & Reconstruction
- Filters in Computer Graphics
- Anti-Aliasing for Texture Maps
- Intro to High Dynamic Range (HDR) & Tone Mapping Algorithms

#### What is a Pixel?

- A pixel is not:
	- a box
	- a disk
	- a teeny tiny little light
- A pixel "looks different" on different display devices
- A pixel is a sample
	- it has no dimension
	- it occupies no area
	- it cannot be seen
	- it has a coordinate
	- it has a value

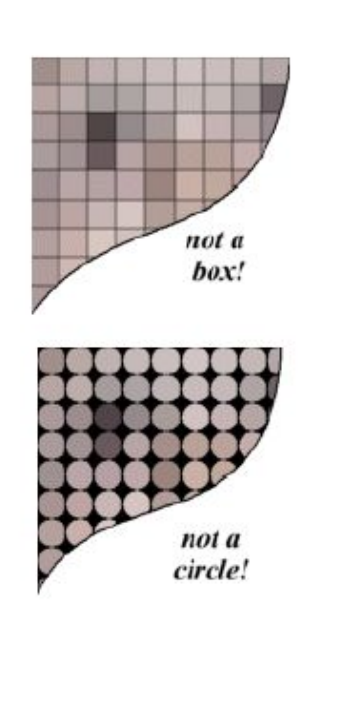

#### More on Samples

- Most things in the real world are *continuous*, yet everything in a computer is *discrete*
- The process of mapping a continuous function to a discrete one is called *sampling*
- The process of mapping a continuous variable to a discrete one is called *quantization*
- To represent or render an image using a computer, we must both sample and quantize

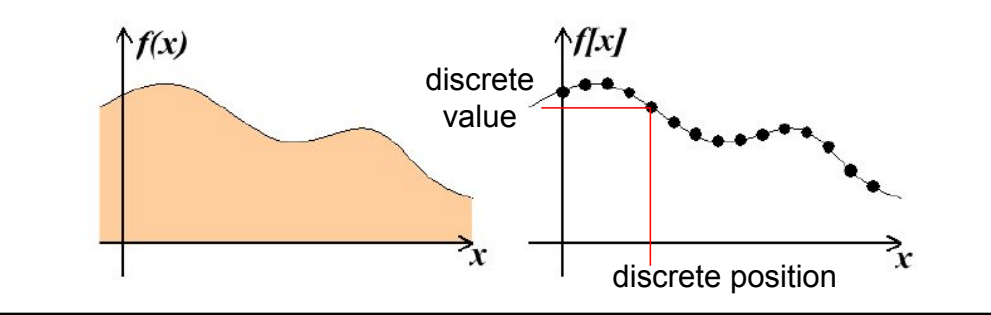

#### An Image is a 2D Function

- An *ideal image* is a continuous function I(x,y) of intensities.
- It can be plotted as a height field.
- In general an image cannot be represented as a continuous, analytic function.
- Instead we represent images as tabulated functions.
- How do we fill this table?

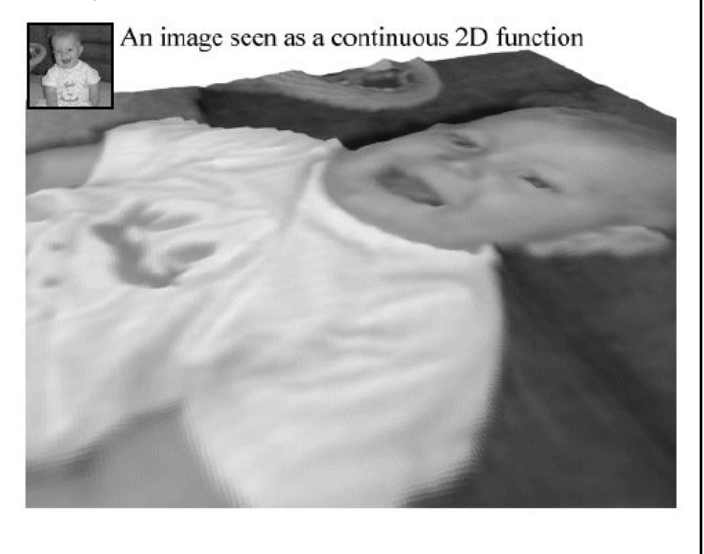

### Sampling Grid

• We can generate the table values by multiplying the continuous image function by a sampling grid of Kronecker delta functions.

The definiton of the 2-D Kronecker delta is:  $\delta(x, y) = \begin{cases} 1, & (x, y) = (0, 0) \\ 0, & \text{otherwise} \end{cases}$ And a 2-D sampling grid:  $\sum_{i=0}^{h-1}\sum_{i=0}^{v-1}\delta(u-i,v-j)$ 

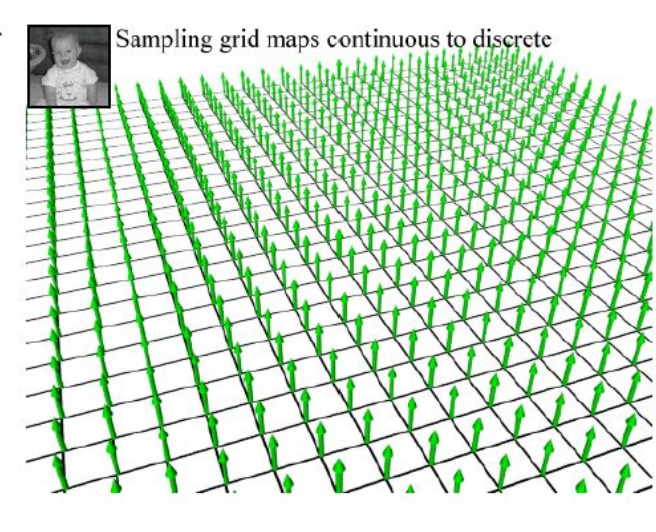

### Sampling an Image

#### • The result is a set of point samples, or pixels.

The same analysis can be applied to geometric objects:

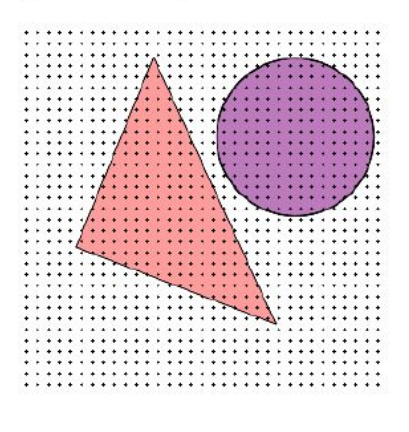

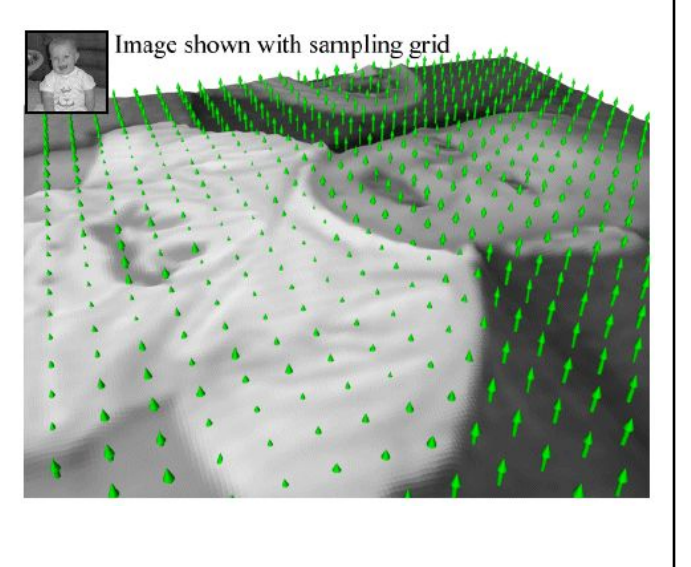

#### Today

- Monte-Carlo Integration
- Stratified Sampling & Importance Sampling
- What is a Pixel?
- Examples of Aliasing
- Sampling & Reconstruction
- Filters in Computer Graphics
- Anti-Aliasing for Texture Maps
- Intro to High Dynamic Range (HDR) & Tone Mapping Algorithms

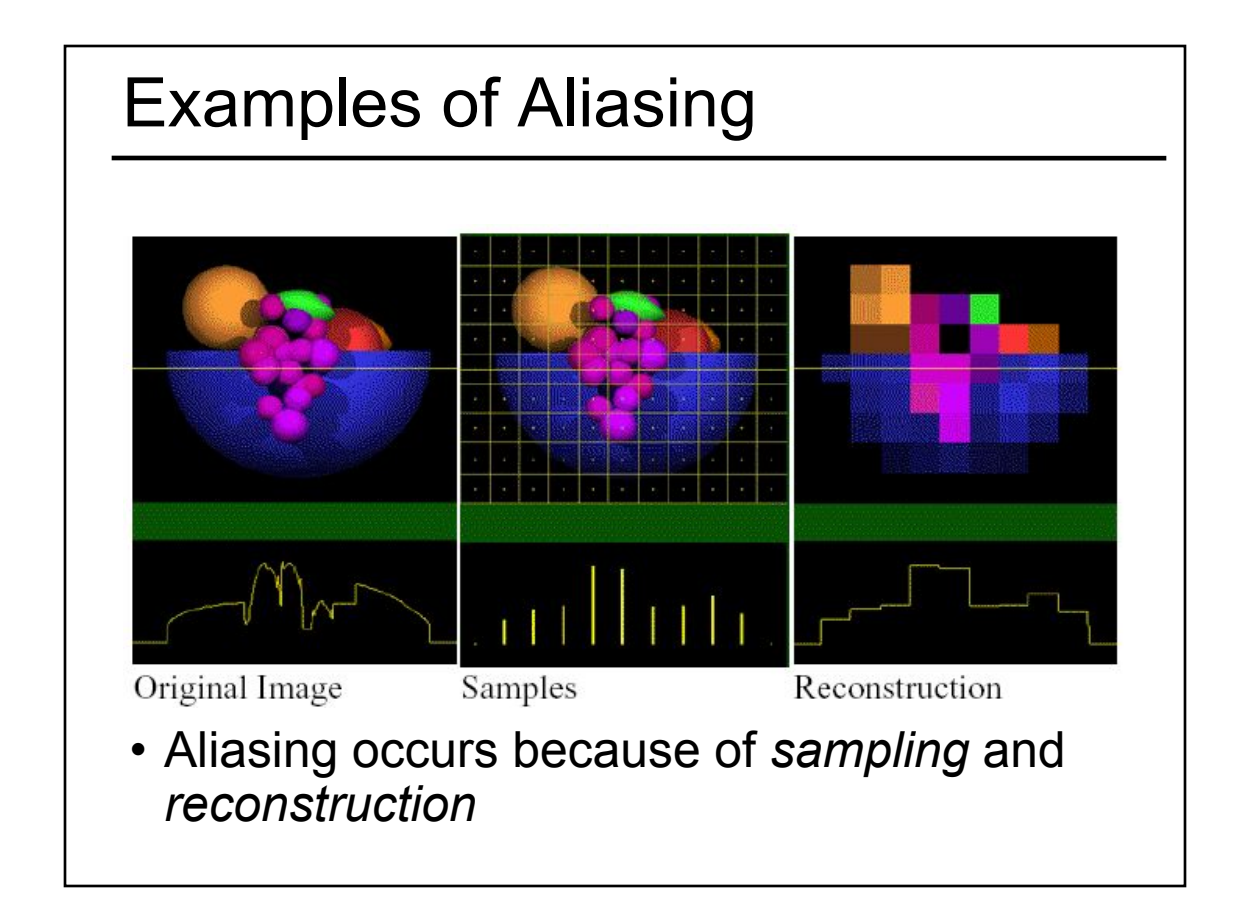

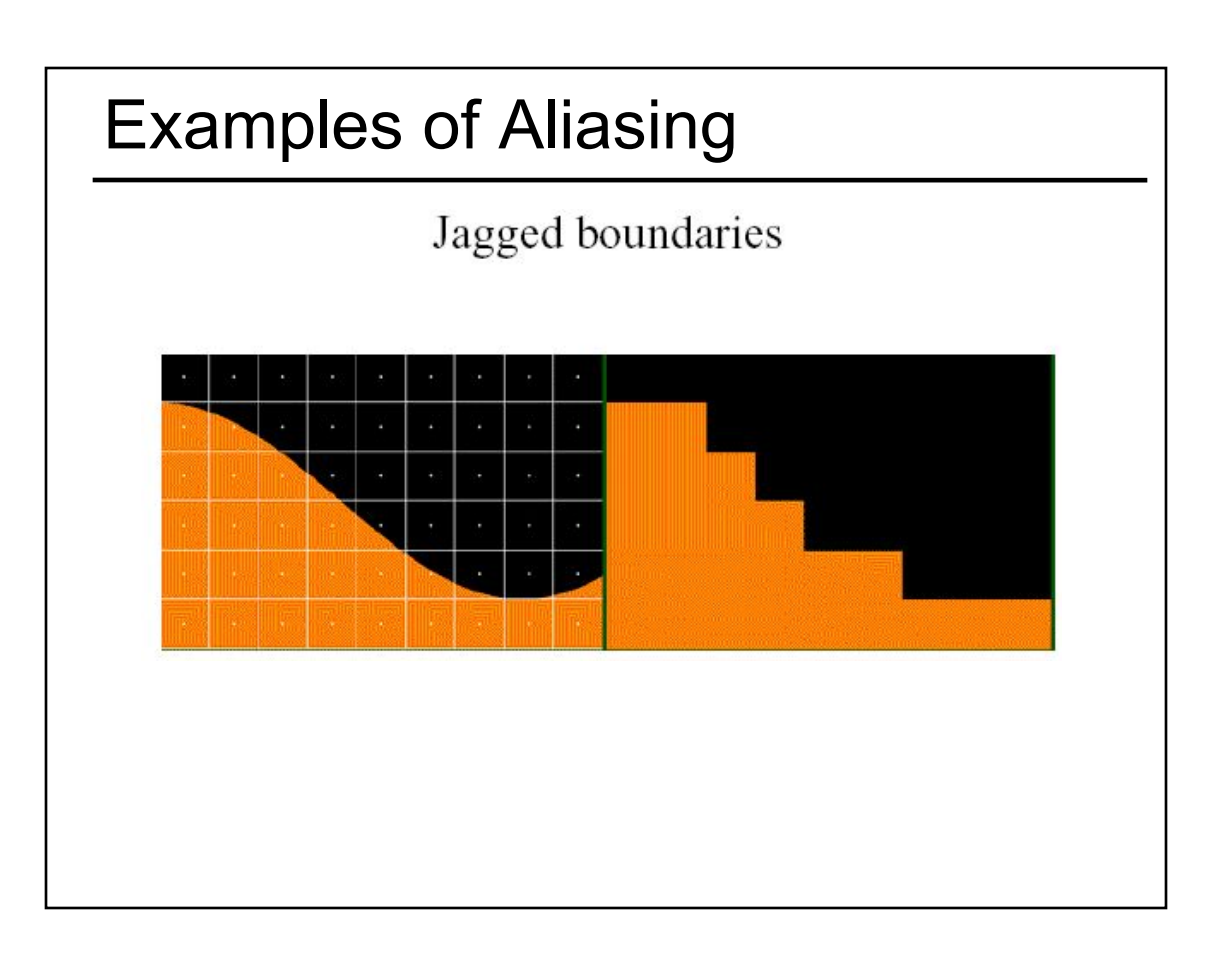

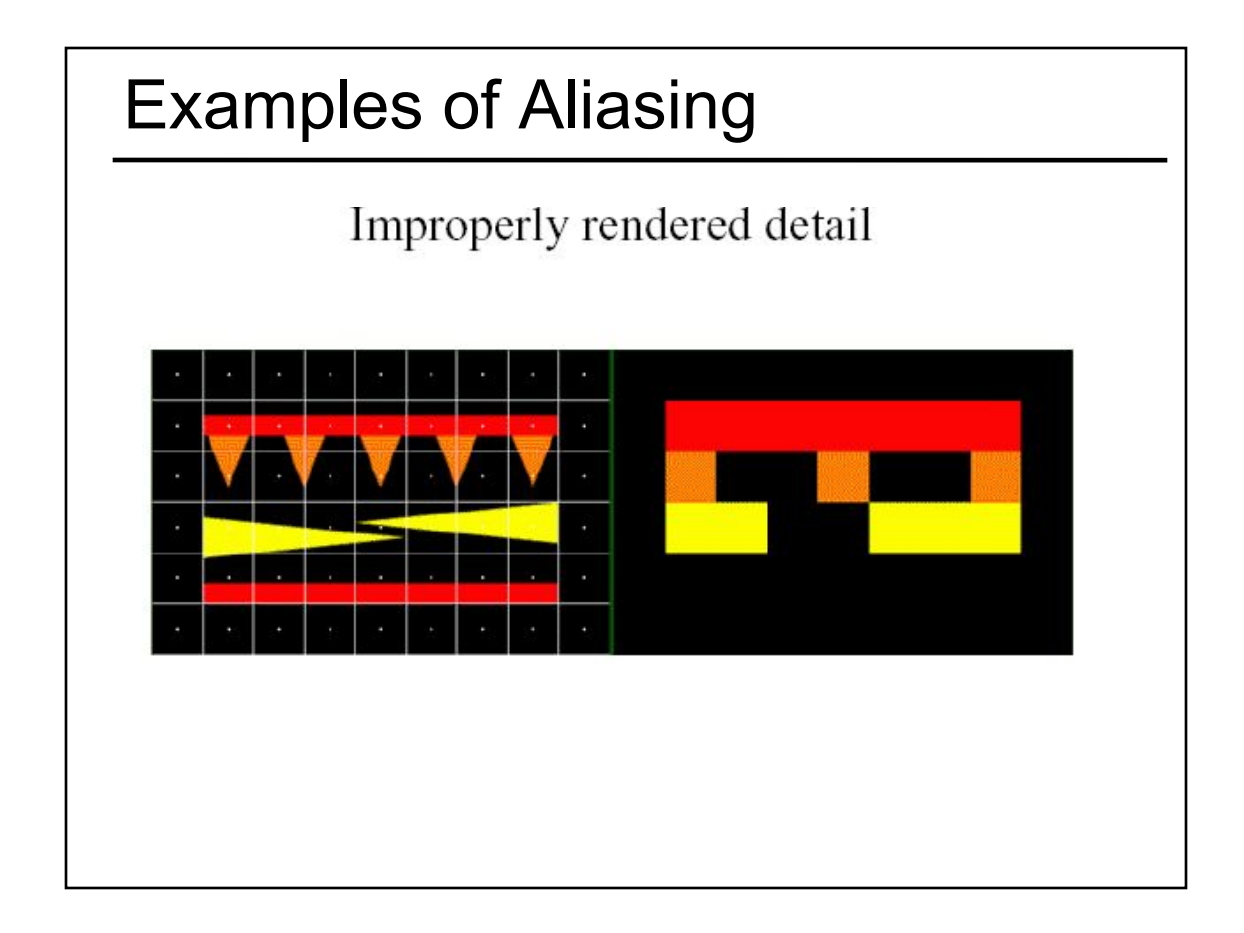

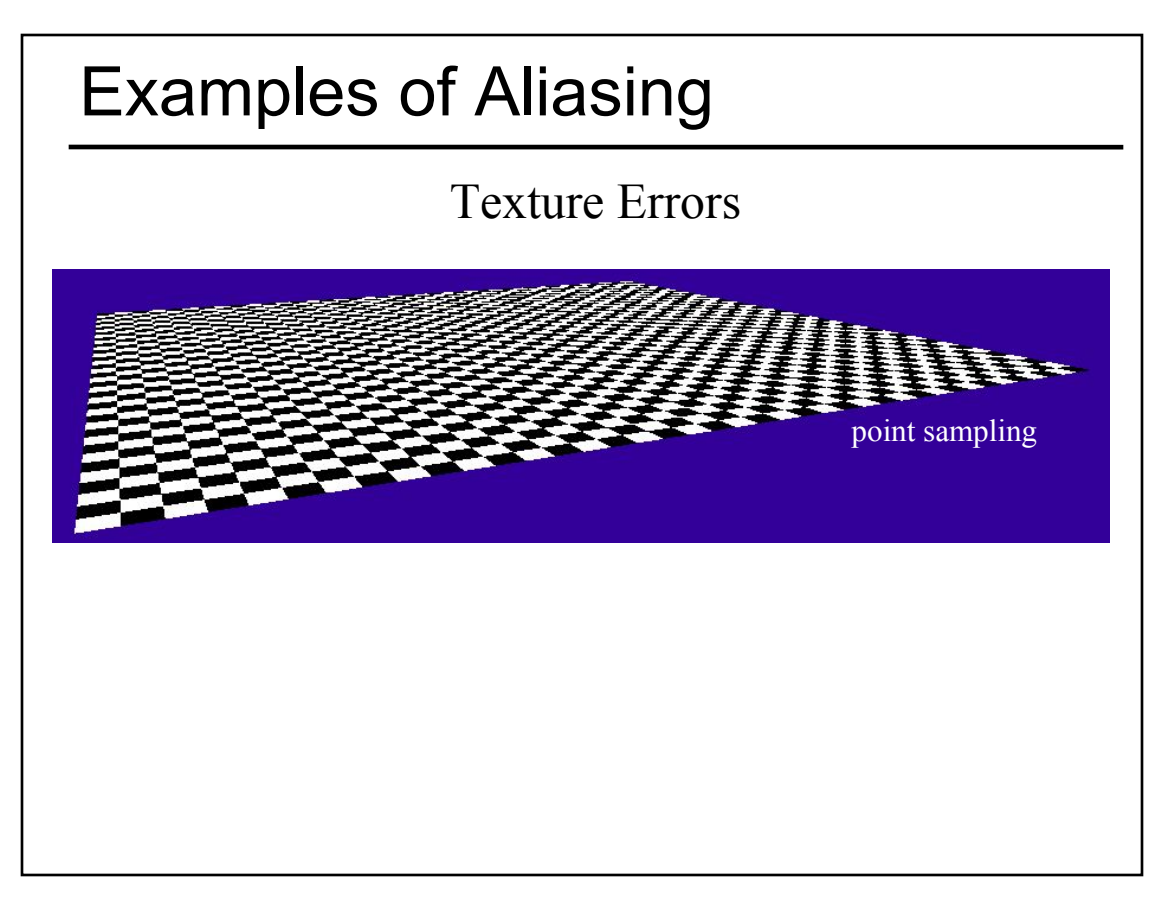

- Monte-Carlo Integration
- Stratified Sampling & Importance Sampling
- What is a Pixel?
- Examples of Aliasing
- Sampling & Reconstruction – Sampling Density, Fourier Analysis & Convolution
- Filters in Computer Graphics
- Anti-Aliasing for Texture Maps
- Intro to High Dynamic Range (HDR) & Tone Mapping Algorithms

#### Sampling Density

- How densely must we sample an image in order to capture its essence?
- If we under-sample the signal, we won't be able to accurately reconstruct it...

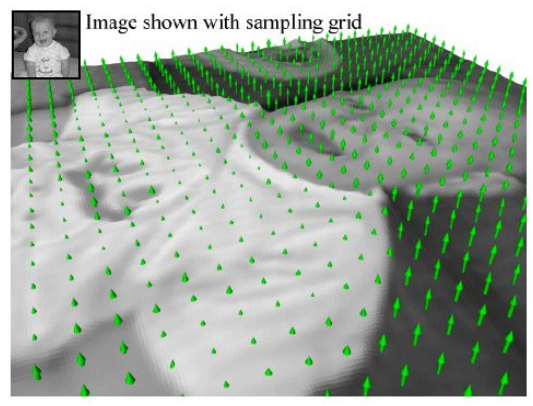

## Sampling Density • If we insufficiently sample the signal, it may be mistaken for something simpler during reconstruction (that's aliasing!) Image from Robert L. Cook, "Stochastic Sampling and Distributed Ray Tracing", An Introduction to Ray Tracing, Andrew Glassner, ed., Academic Press Limited, 1989.

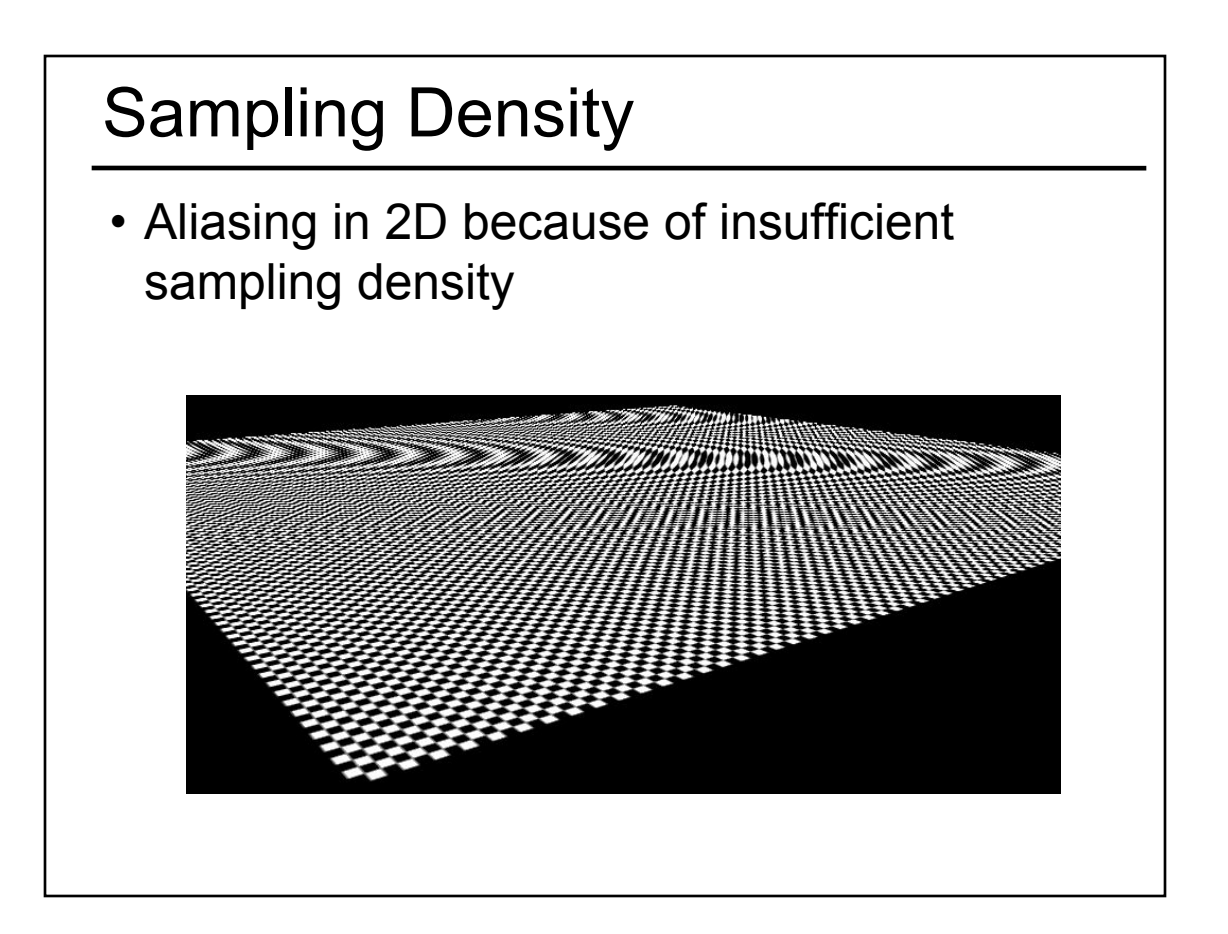

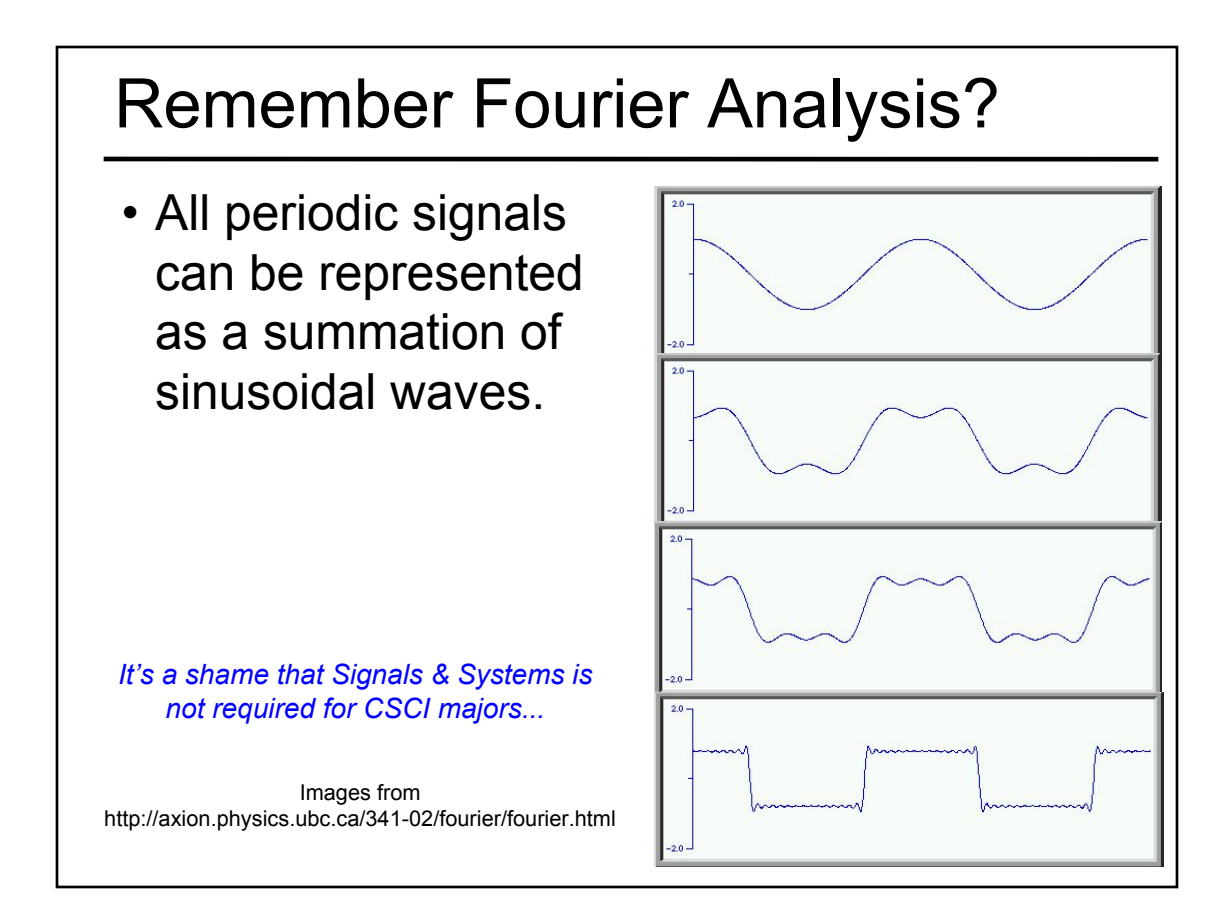

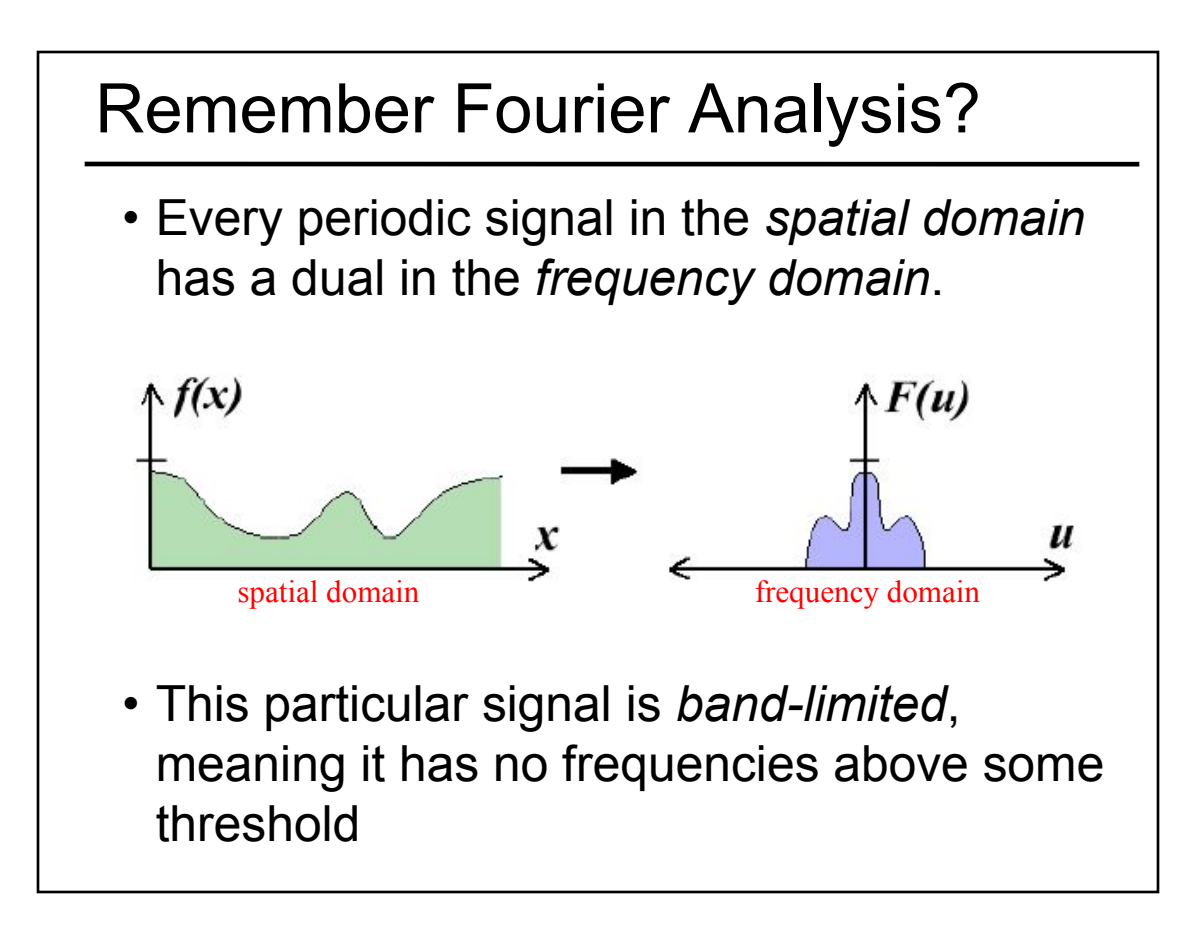

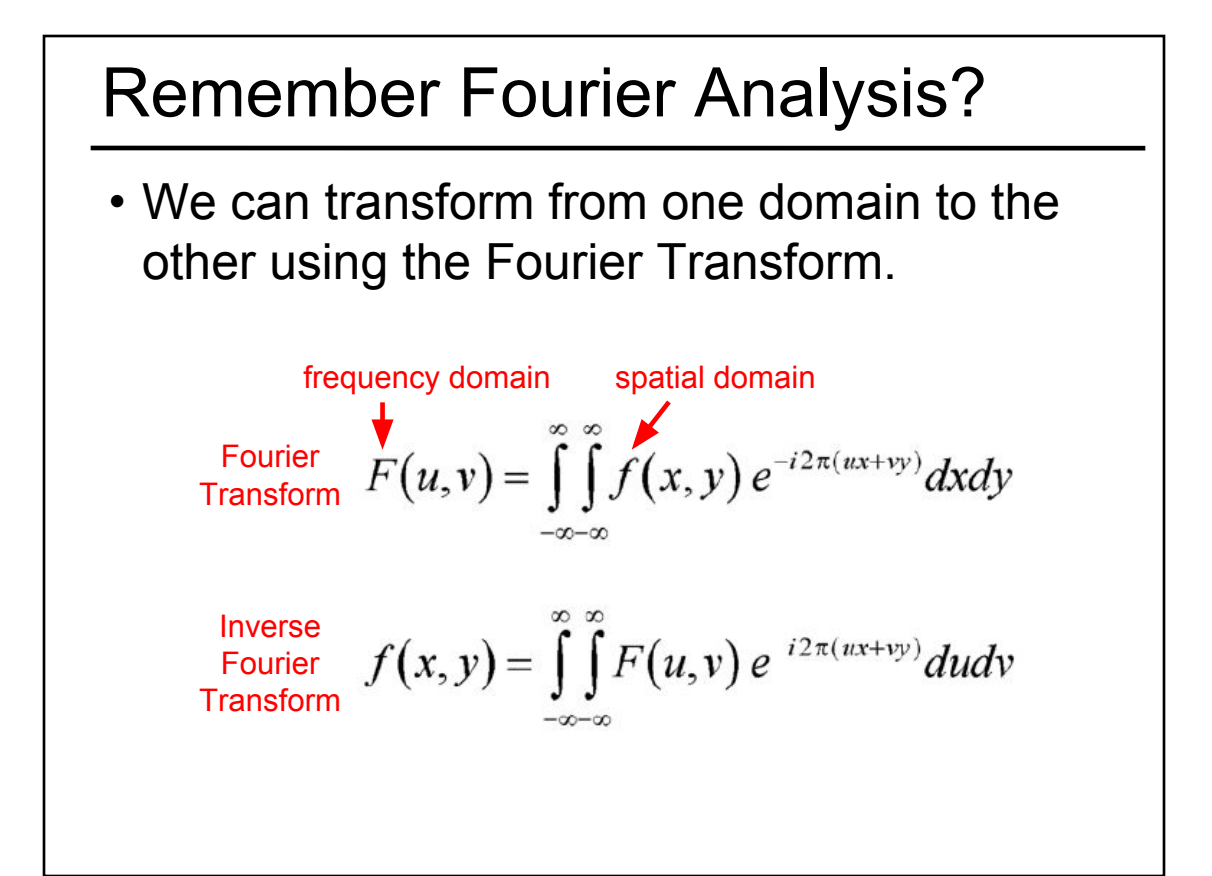

#### Remember Convolution?

Convolution describes how a system with impulse response,  $h(x)$ , reacts to a signal,  $f(x)$ .

$$
f(x)*h(x) = \int_{-\infty}^{\infty} f(\lambda)h(x-\lambda)d\lambda
$$

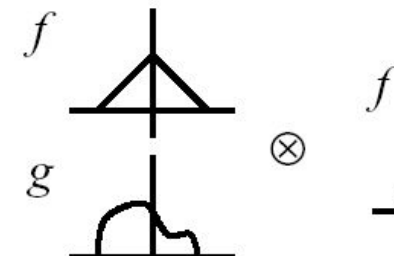

CS174 Fall 99 Lecture 7

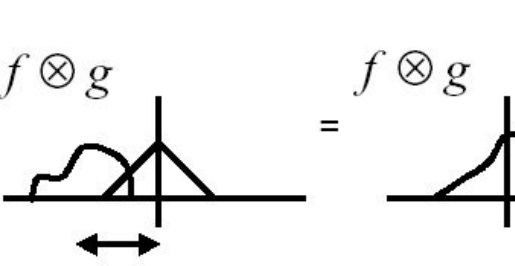

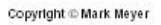

Images from Mark Meyer http://www.gg.caltech.edu/~cs174ta/

#### Remember Convolution?

- Some operations that are difficult to compute in the spatial domain can be simplified by transforming to its dual representation in the frequency domain.
- For example, convolution in the spatial domain is the same as multiplication in the frequency domain.

$$
f(x)*h(x) \to F(u)H(u)
$$

• And, convolution in the frequency domain is the same as multiplication in the spatial domain

$$
F(u) * H(u) \to f(x)h(x)
$$

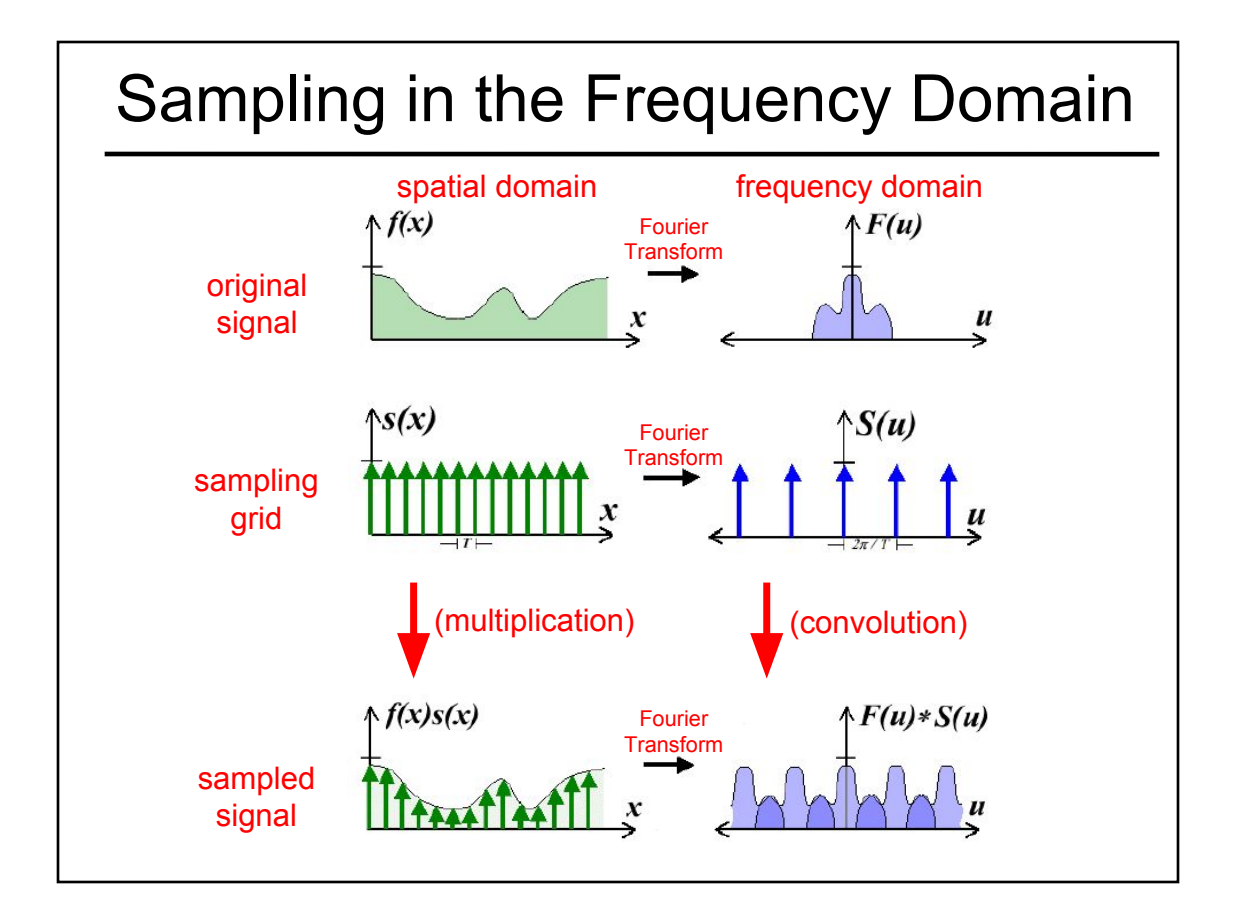

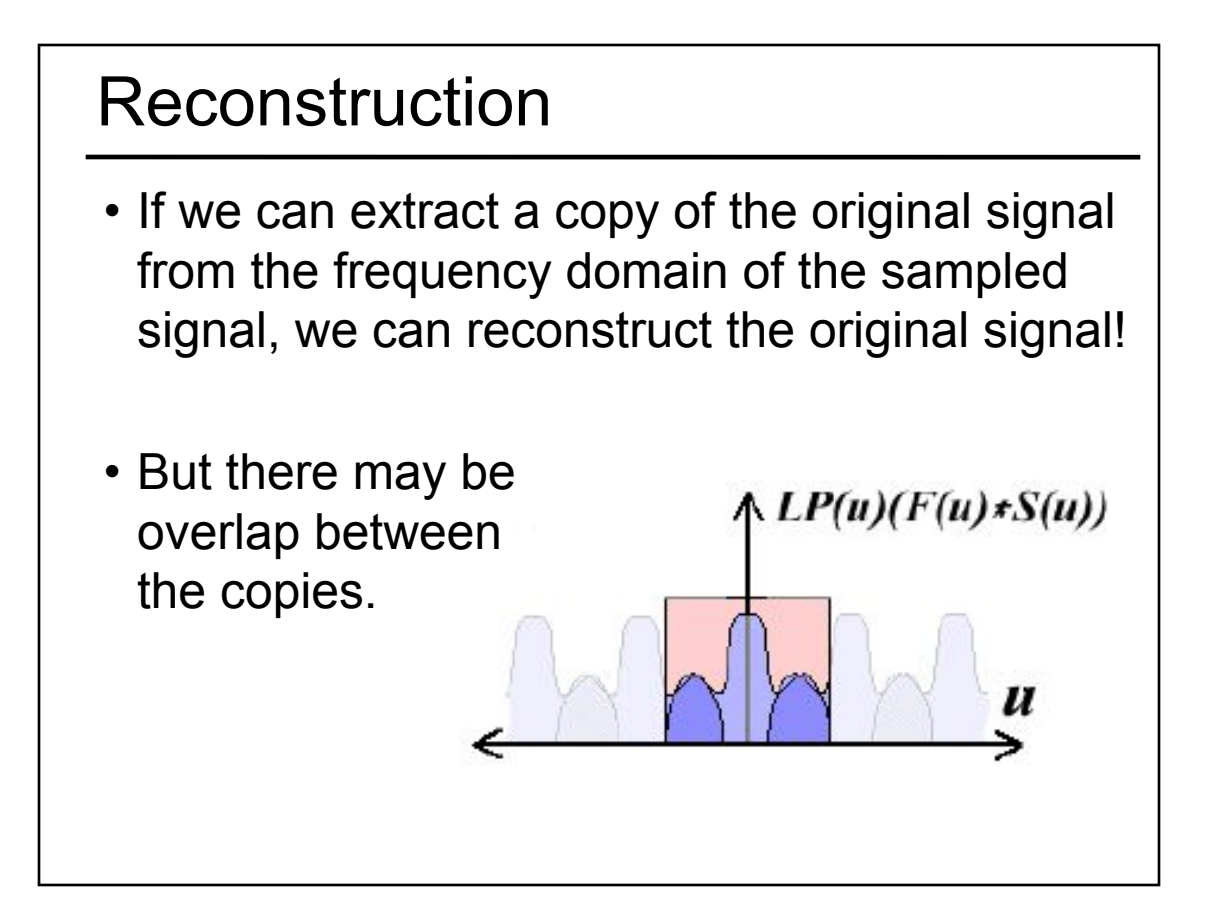

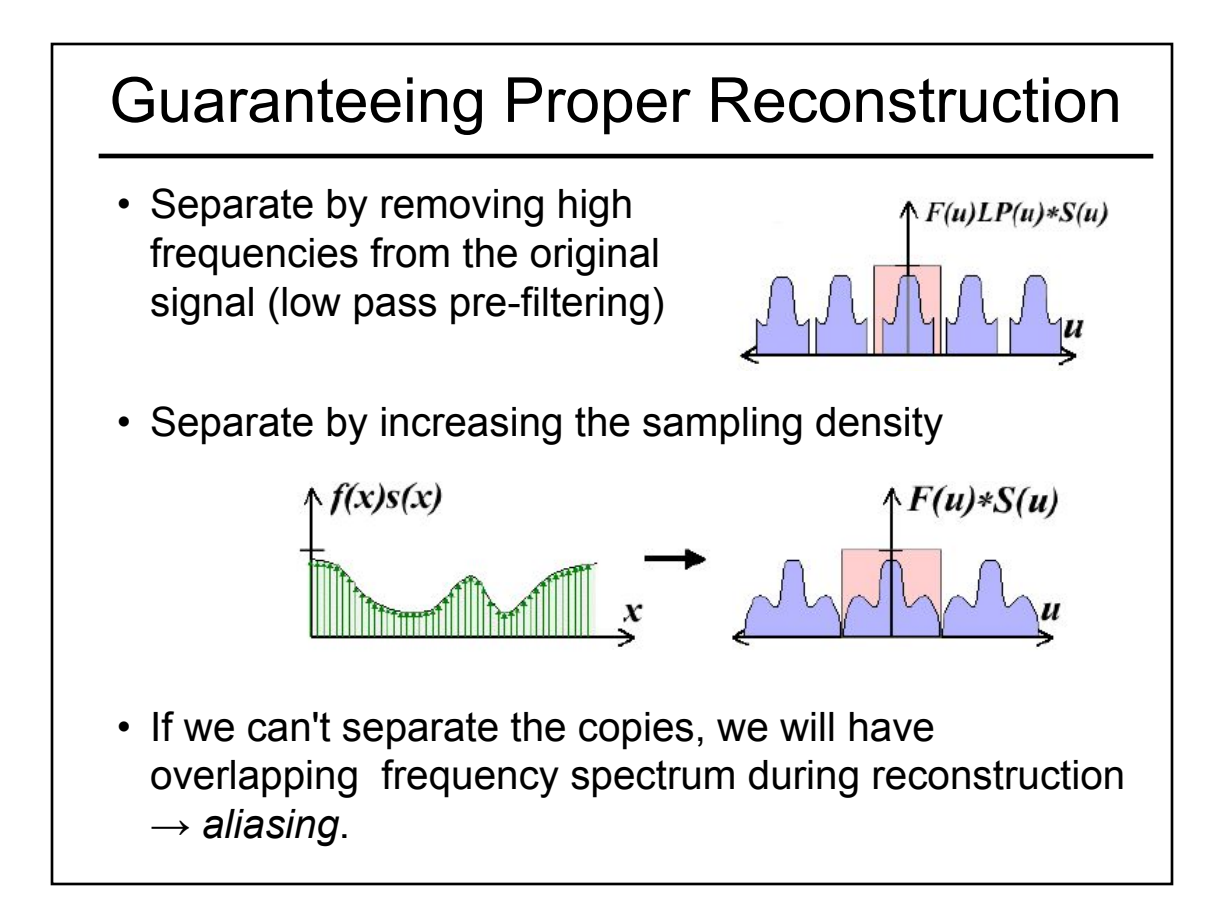

### Sampling Theorem

• When sampling a signal at discrete intervals, the sampling frequency must be *greater than twice* the highest frequency of the input signal in order to be able to reconstruct the original perfectly from the sampled version (Shannon, Nyquist)

#### Today

- Monte-Carlo Integration
- Stratified Sampling & Importance Sampling
- What is a Pixel?
- Examples of Aliasing
- Sampling & Reconstruction
- Filters in Computer Graphics – Ideal, Gaussian, Box, Bilinear, Bicubic
- Anti-Aliasing for Texture Maps
- Intro to High Dynamic Range (HDR) & Tone Mapping Algorithms

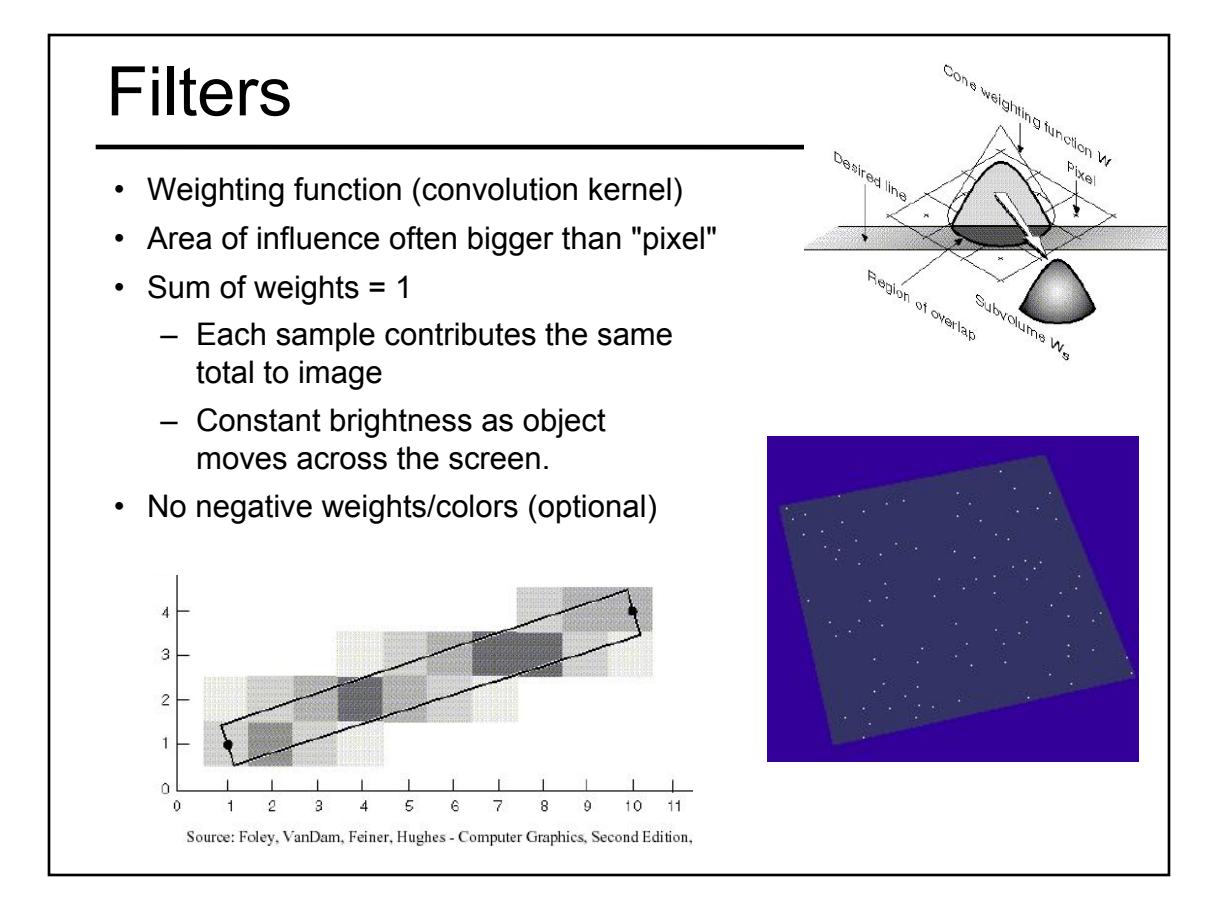

#### **Filters**

- Filters are used to
	- reconstruct a continuous signal from a sampled signal (reconstruction filters)
	- band-limit continuous signals to avoid aliasing during sampling (low-pass filters)
- Desired frequency domain properties are the same for both types of filters
- Often, the same filters are used as reconstruction and low-pass filters

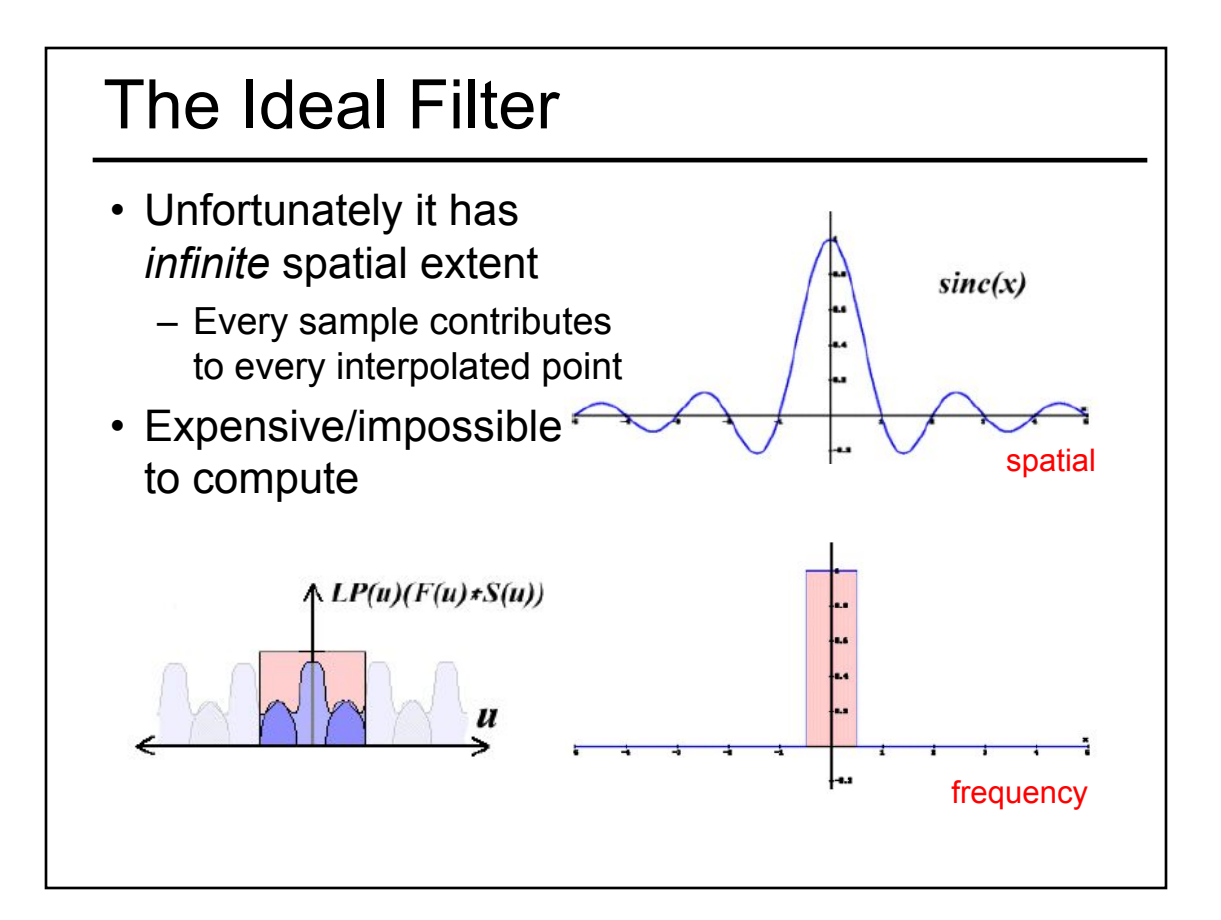

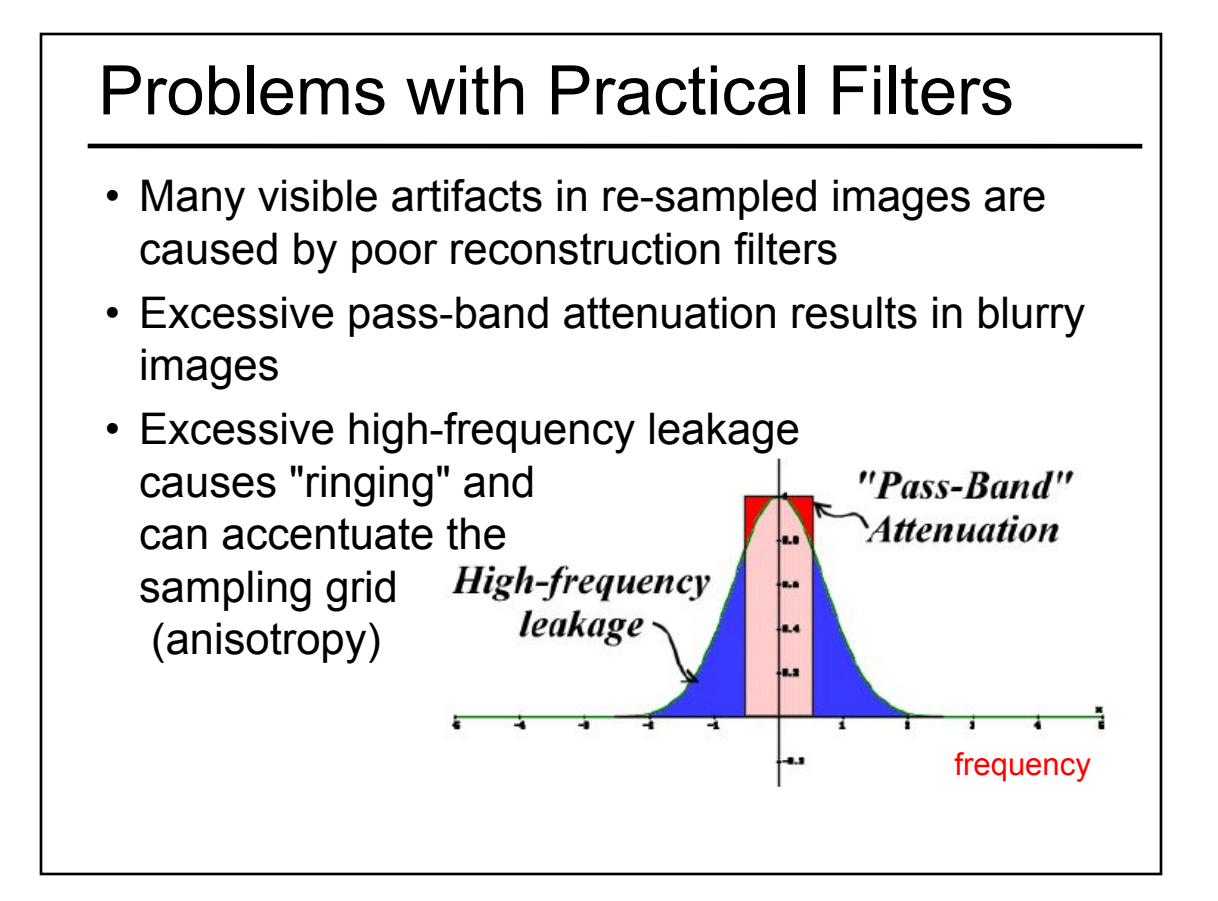

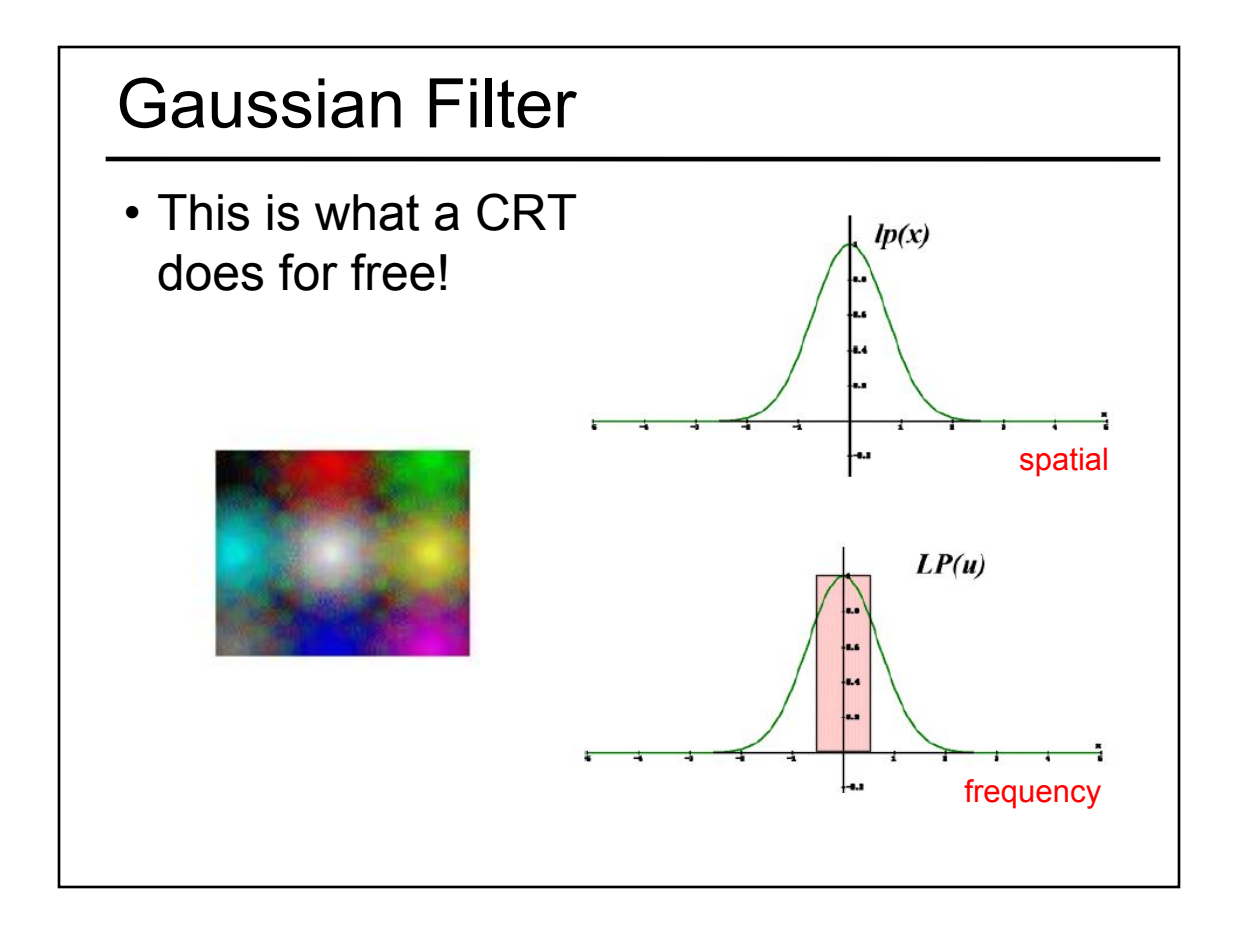

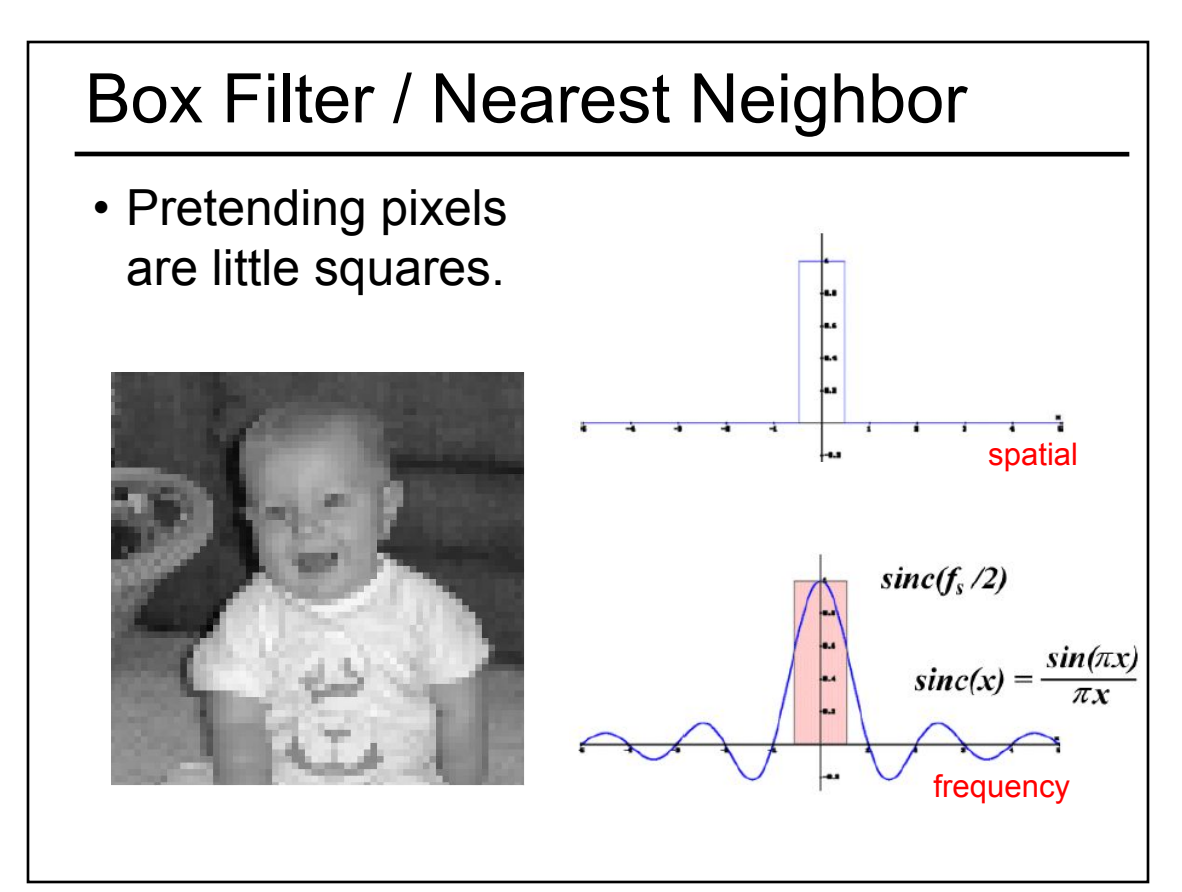

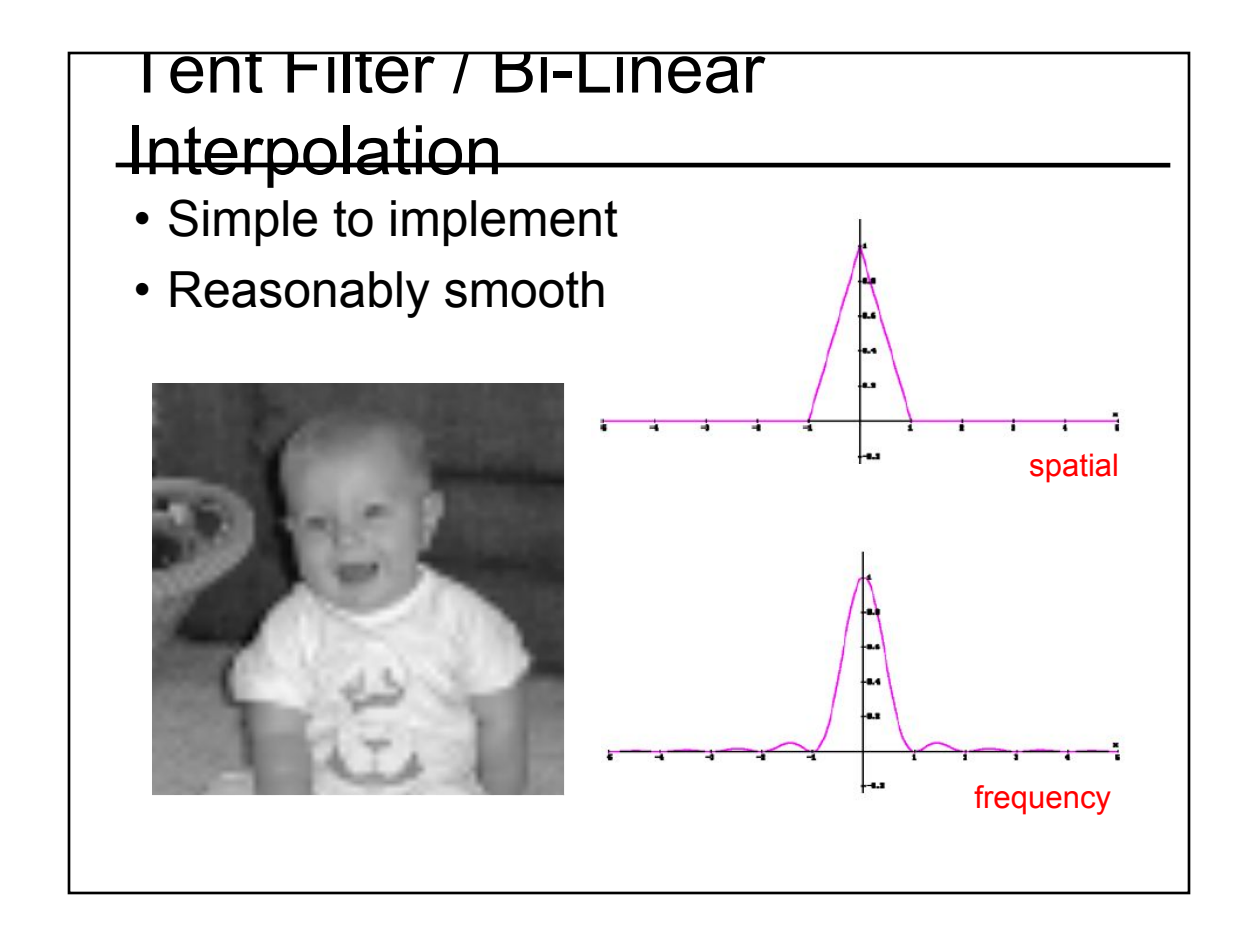

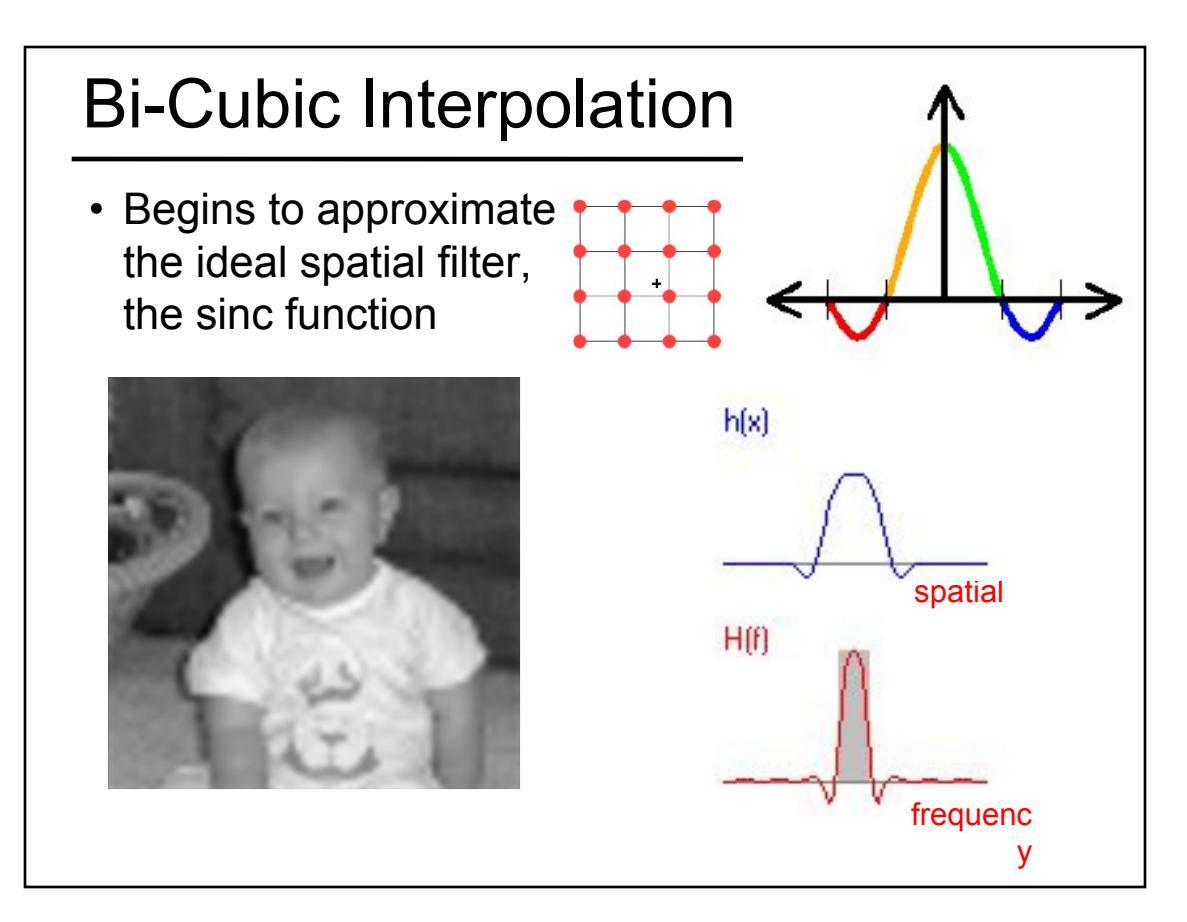

- Monte-Carlo Integration
- Stratified Sampling & Importance Sampling
- What is a Pixel?
- Examples of Aliasing
- Sampling & Reconstruction
- Filters in Computer Graphics
- Anti-Aliasing for Texture Maps
	- Magnification & Minification, Mipmaps
- Intro to High Dynamic Range (HDR) & Tone Mapping Algorithms

### Sampling Texture Maps

• When texture mapping it is rare that the screen-space sampling density matches the sampling density of the texture.

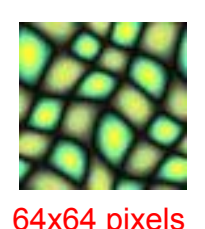

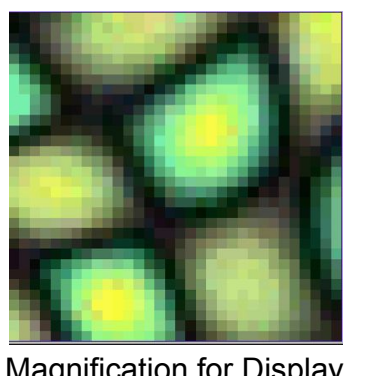

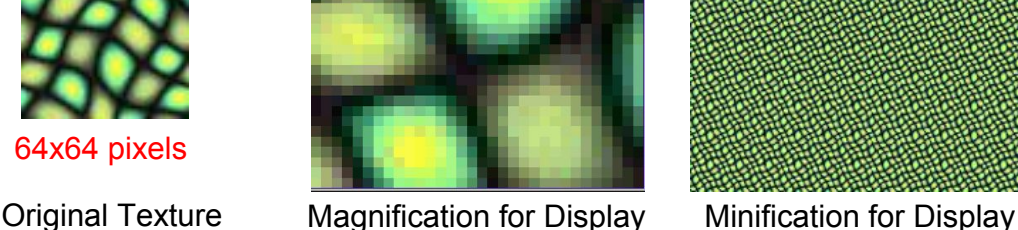

for which we must use a reconstruction filter

### Linear Interpolation

- Tell OpenGL to use a tent filter instead of a box filter.
- Magnification looks better, but blurry
	- (texture is under-sampled for this resolution)

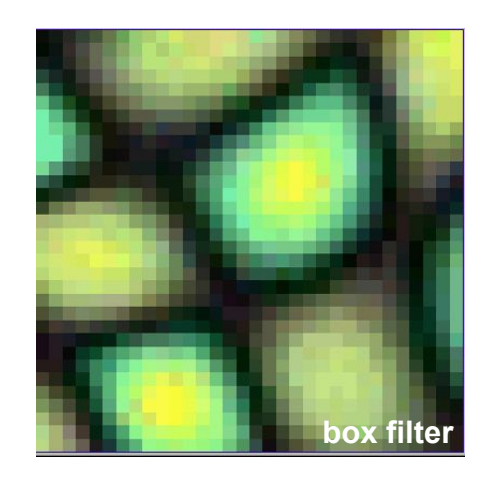

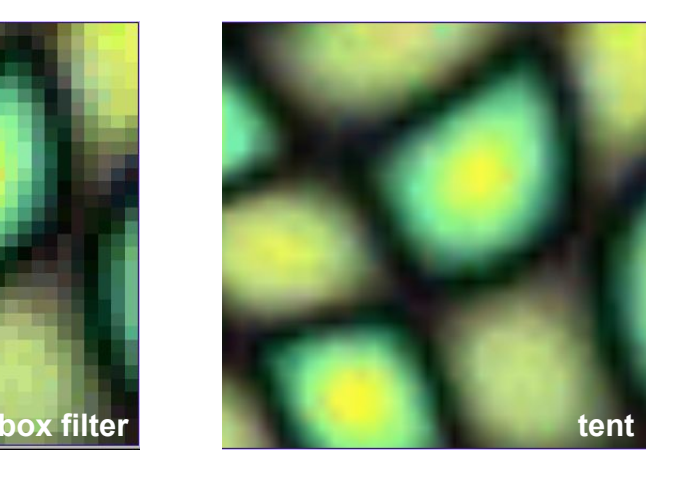

#### Spatial Filtering

- Remove the high frequencies which cause artifacts in texture minification.
- Compute a spatial integration over the extent of the pixel
- This is equivalent to convolving the texture with a filter kernel centered at the sample (i.e., pixel center)!
- Expensive to do during rasterization, but an approximation it can be precomputed

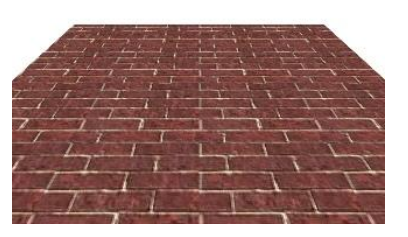

projected texture in image plane

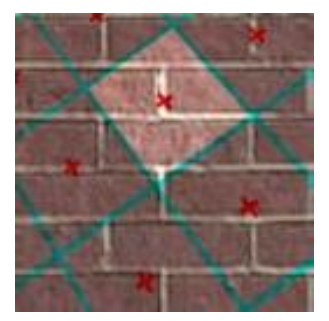

box filter in texture plane

### MIP Mapping

• Construct a pyramid of images that are pre-filtered and re-sampled at 1/2, 1/4, 1/8, etc., of the original image's sampling

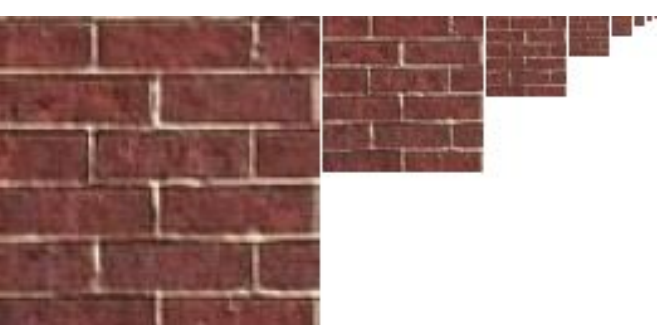

- During rasterization we compute the index of the decimated image that is sampled at a rate closest to the density of our desired sampling rate
- MIP stands for *multum in parvo* which means *many in a small place*

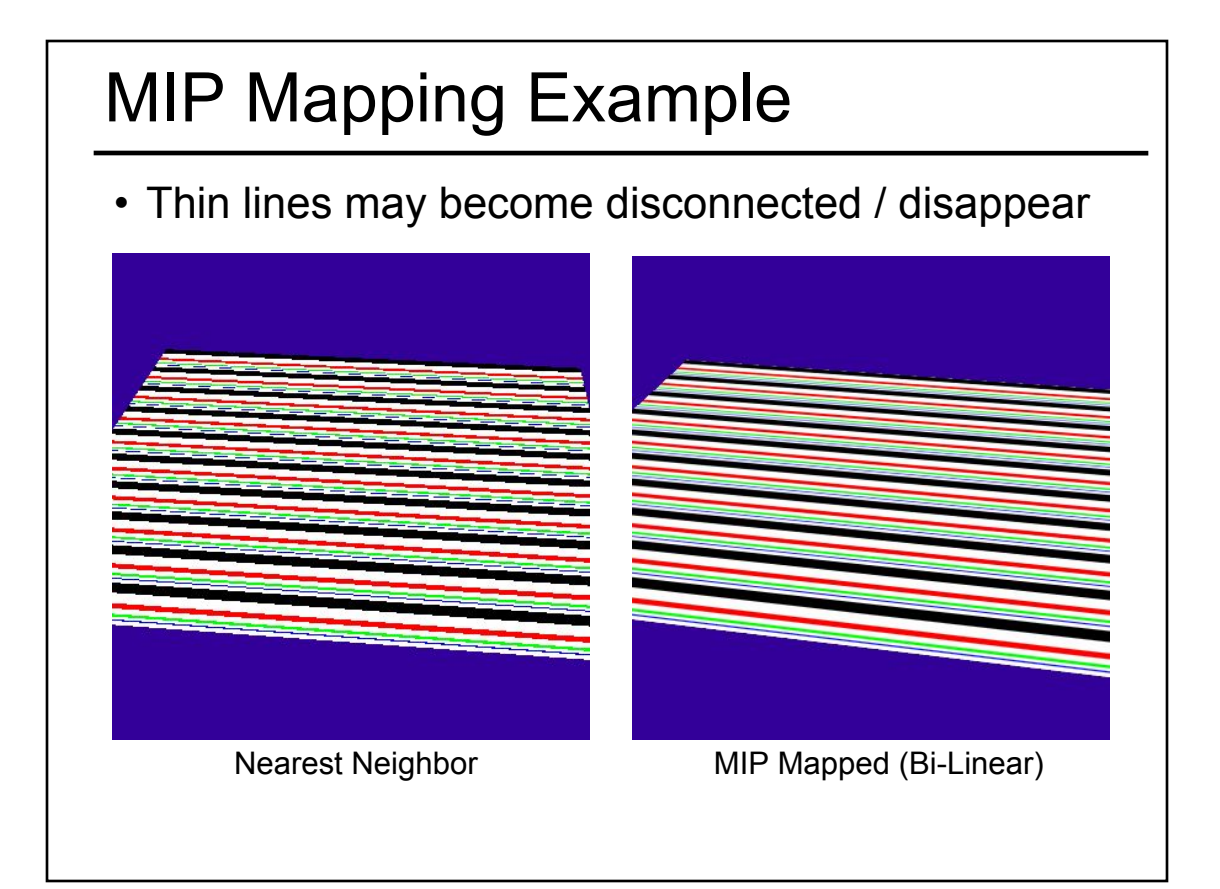

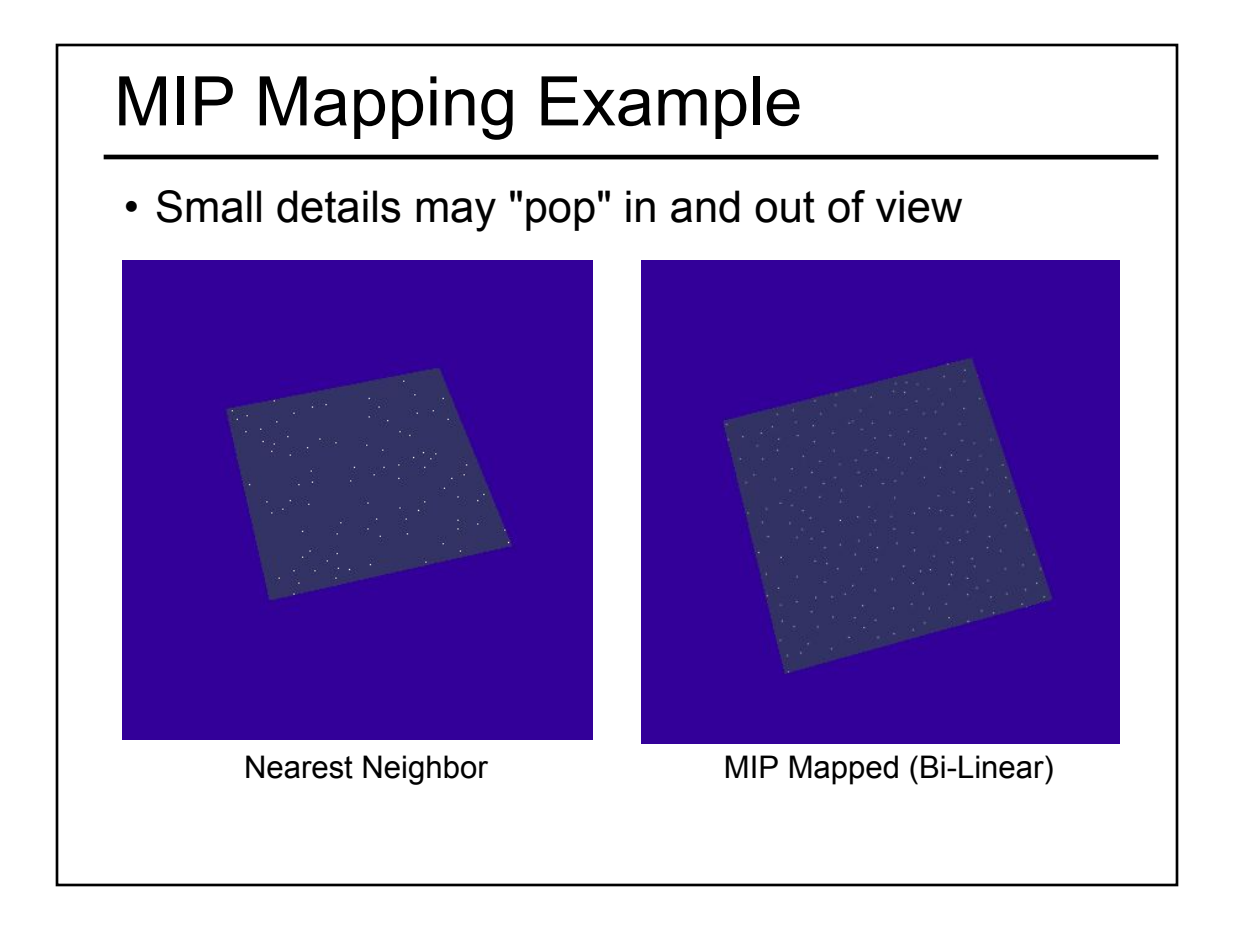

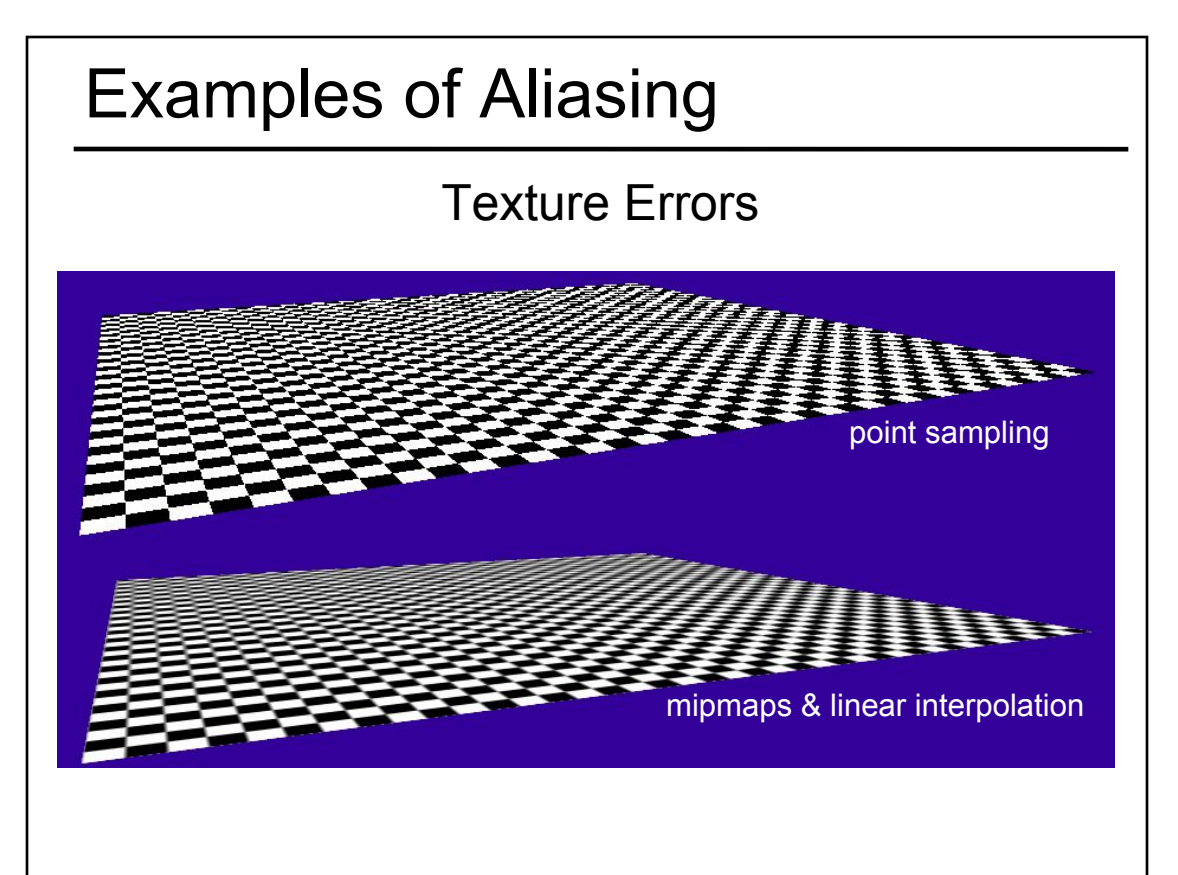

### Storing MIP Maps

- Can be stored compactly
- Illustrates the 1/3 overhead of maintaining the MIP map

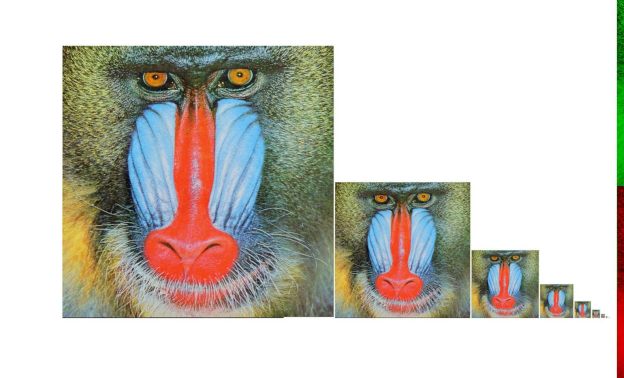

10-level mip map

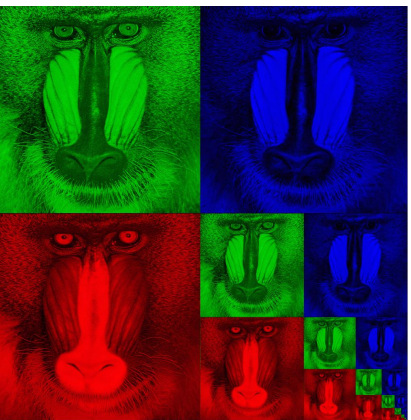

Memory format of a mip map

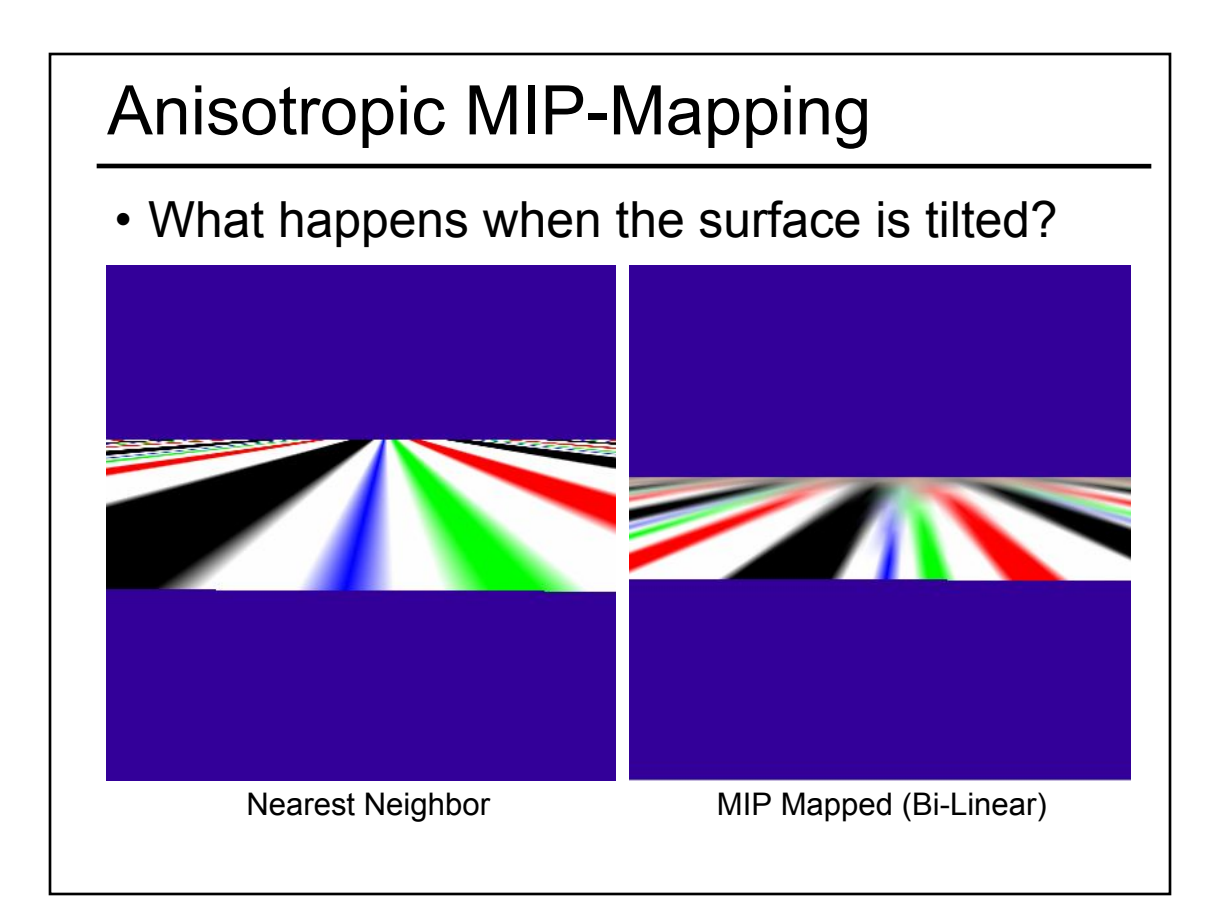

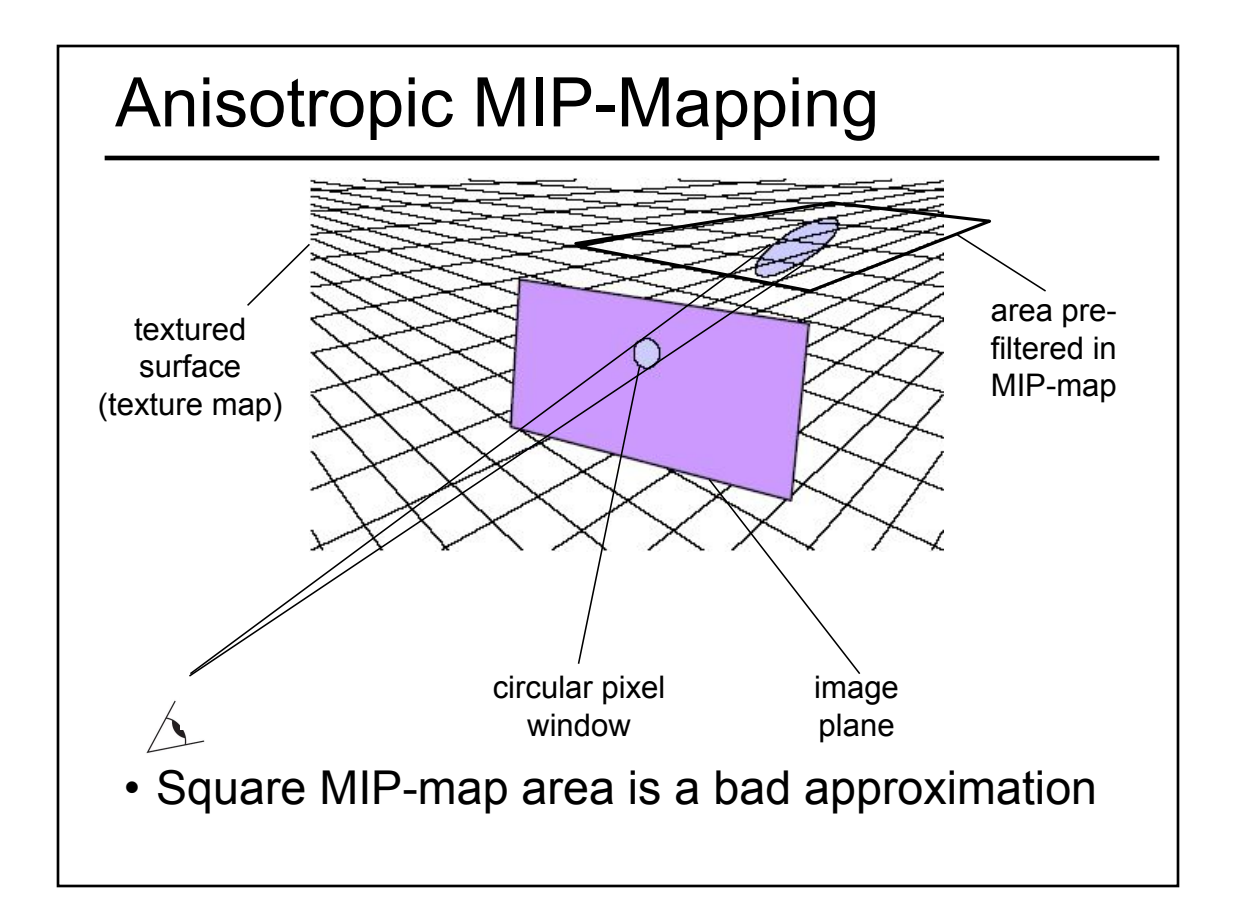

#### Anisotropic MIP-Mapping

- We can use different mipmaps for the 2 directions
- Additional extensions can handle non axis-aligned views

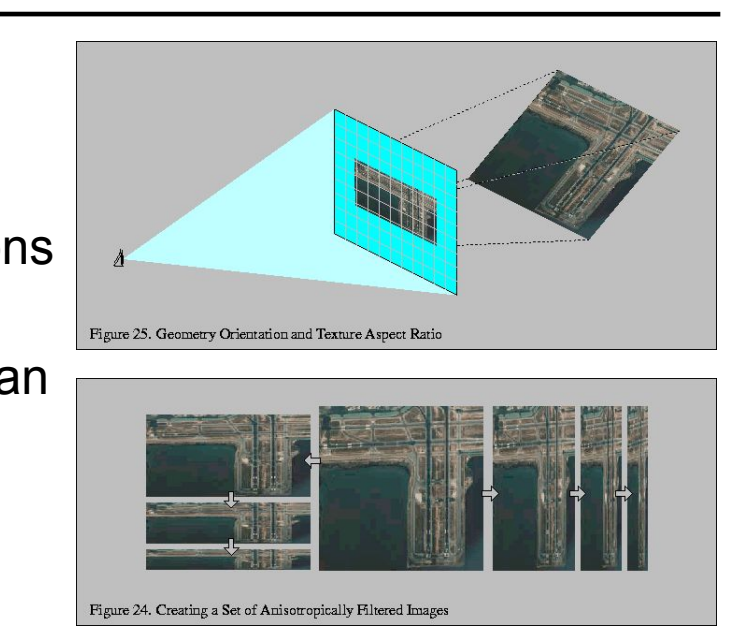

Images from http://www.sgi.com/software/opengl/advanced98/notes/node37.html

- Monte-Carlo Integration
- Stratified Sampling & Importance Sampling
- What is a Pixel?
- Examples of Aliasing
- Sampling & Reconstruction
- Filters in Computer Graphics
- Anti-Aliasing for Texture Maps
- Intro to High Dynamic Range (HDR) & Tone Mapping Algorithms

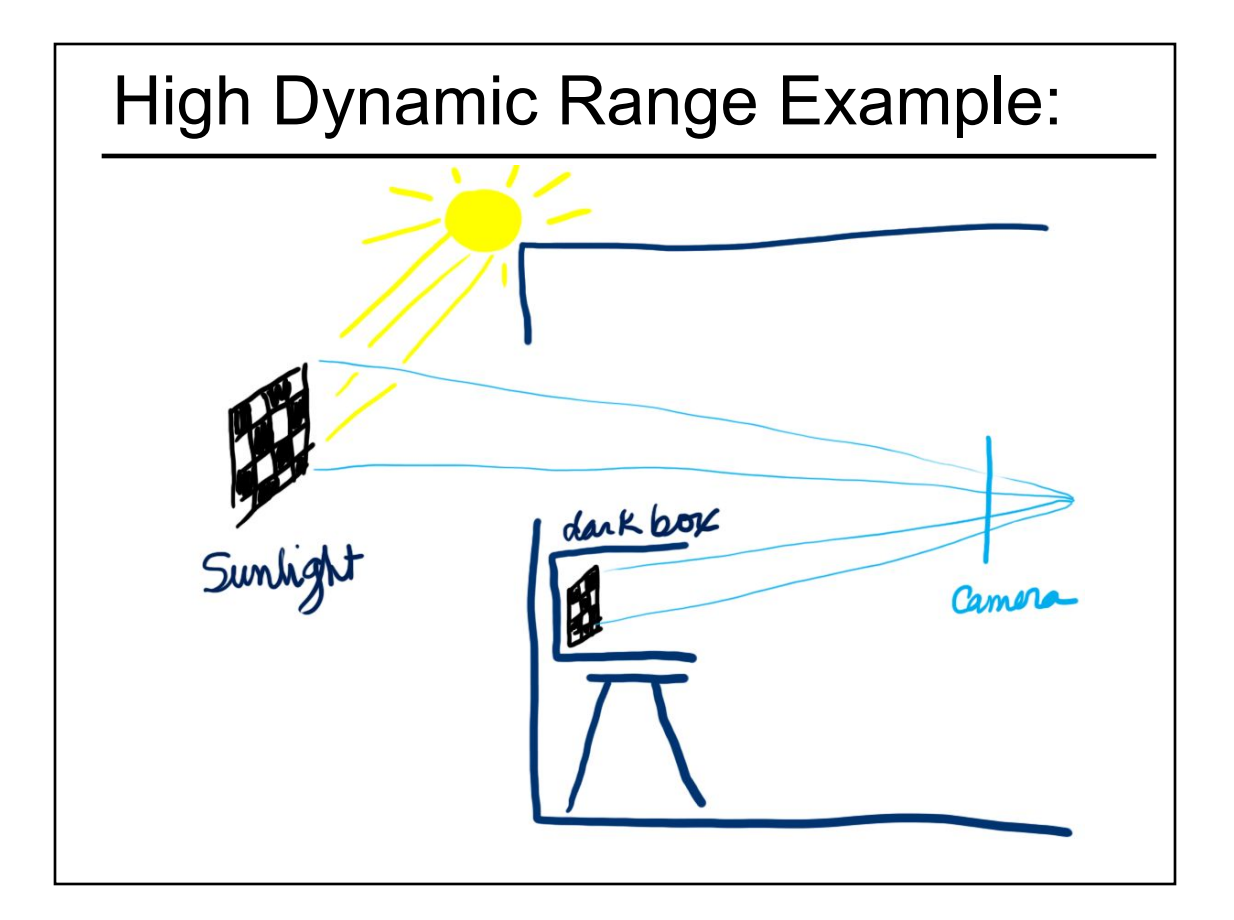

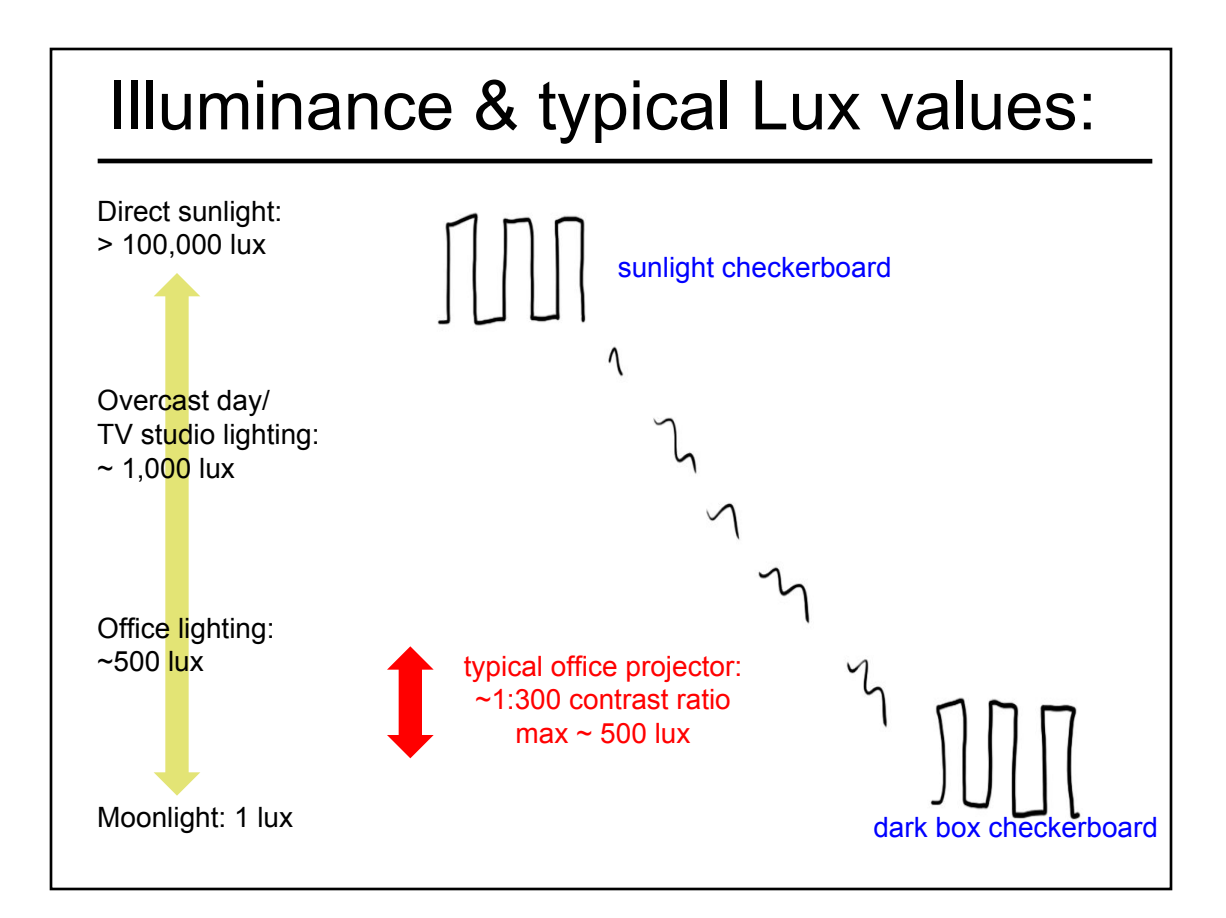

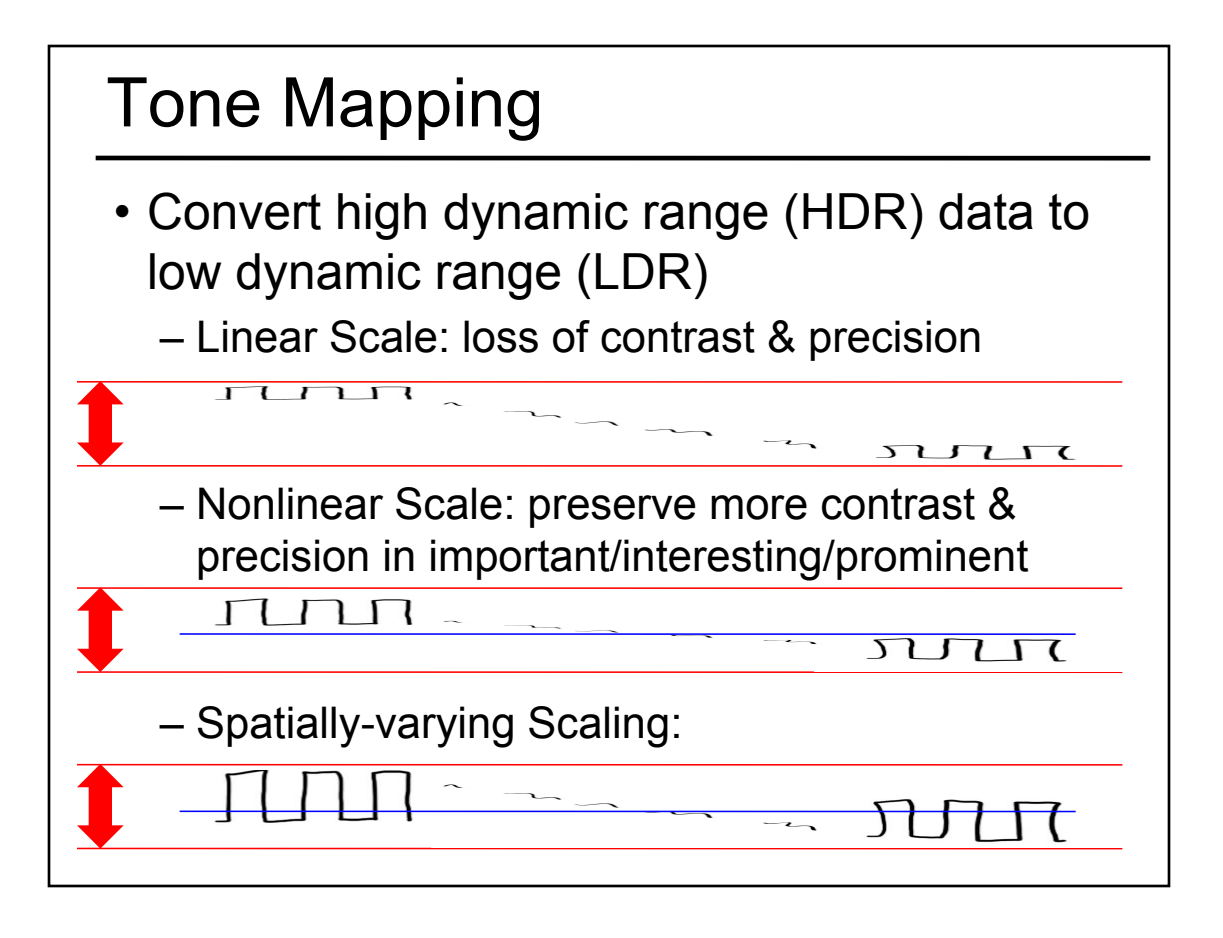

#### Readings for Next Time: *(pick one)*

"Fast Bilateral Filtering for the Display of High-Dynamic Range Images", Durand & Dorsey, SIGGRAPH 2002

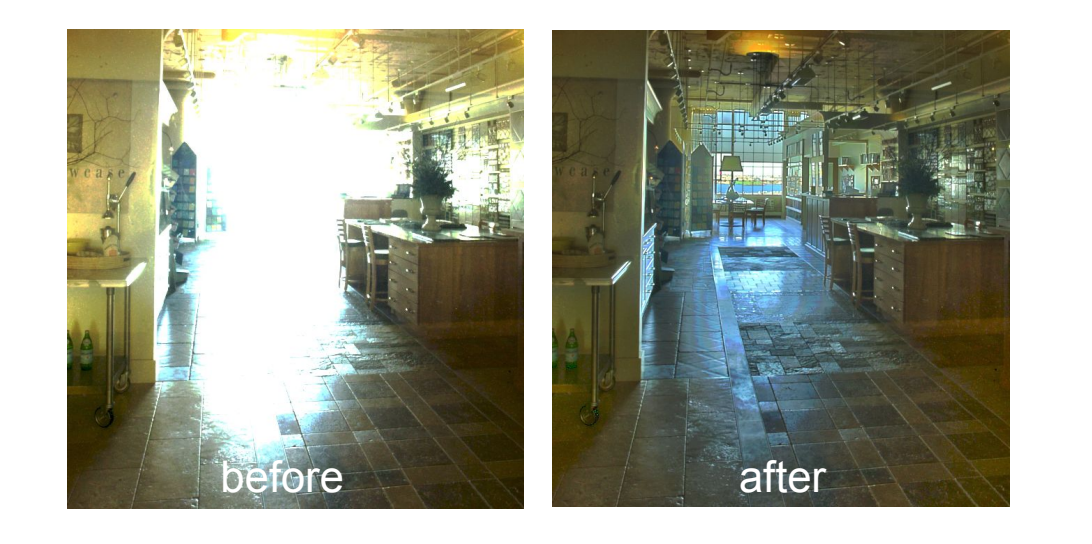

#### Readings for Next Time: *(pick one)*

• "Correlated Multi-Jittered Sampling", Andrew Kensler, Pixar Technical Memo, 2013

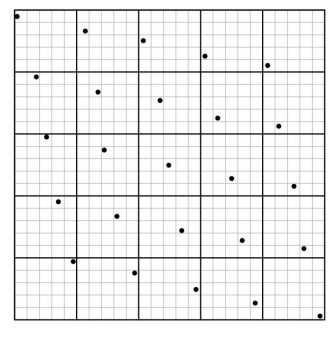

Figure 1: The canonical arrangement. Heavy lines show the boundaries of the 2D jitter cells. Light lines show the horizontal and vertical substrata of N-rooks sampling. Samples are jittered within the subcells.

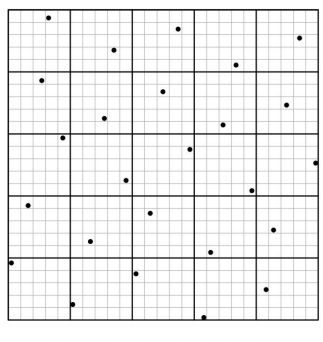

Figure 3: With correlated shuffling.

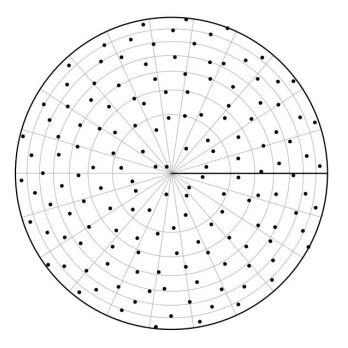

Figure 9: Polar warp with  $m = 22$ ,  $n = 7$ .

<sup>9</sup>G. J. Ward and P. S. Heckbert. Irradiance gradients. In Third Eurographics Rendering Workshop, pages 85-98, May 1992.